# EVERYTHING YOU WANTED TO KNOW ABOUT INDEXES

...but were afraid to ask

Presentation by Dmitri Korotkevitchdmitri@aboutsqlserver.com

# 2012 MAY, 10-11

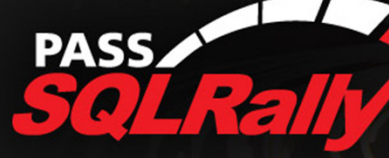

# About me

- ▶ 10+ years of experience working with SQL Server
- Microsoft SQL Server MVP
- MCITP (DBA, DB Developer), MCPD
- Blog: http://aboutsqlserver.com
- Email: <u>dmitri@aboutsqlserver.com</u>
- Demos are available for downloadь
	- ▶ SQL Rally web site
	- http://aboutsqlserver.com/presentations

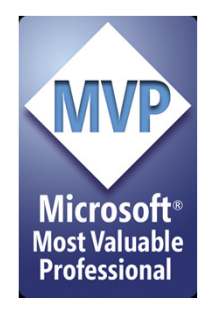

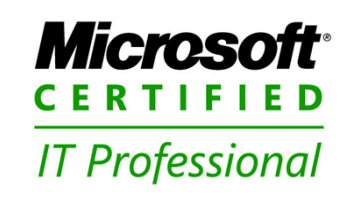

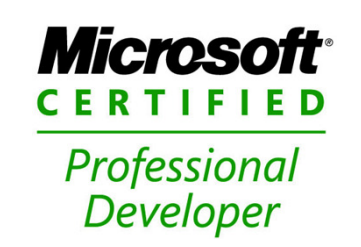

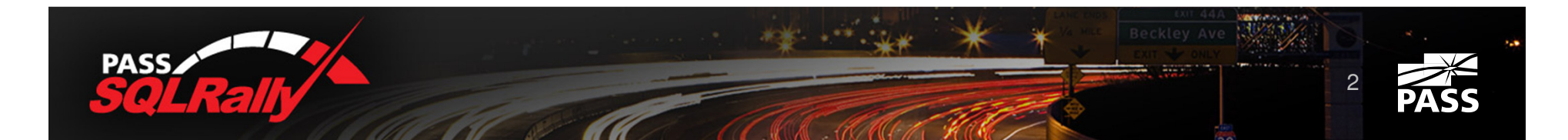

# Agenda

- **Indexes structure and usage** 
	- **Physical structure**
	- ▶ Access methods and statistics
- **Additional features** 
	- Indexes with included columns
	- Filtered indexes $\blacktriangleright$
	- Partitioned tables and indexes
- Fragmentation $\blacktriangleright$
- Indexing Strategies $\blacktriangleright$
- Optimization Strategies $\blacktriangleright$

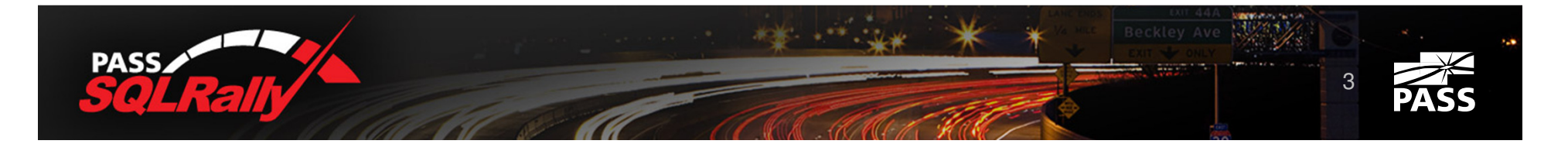

# Before we begin..

- **Exerything works differently in production** 
	- ▶ So we need to test, test, test and then test again
- ▶ There is only one right answer: "It Depends"
	- ▶ So we need to test, test, test and then test again
- $\blacktriangleright$  Every system is unique don't be afraid to think out of the box
	- ▶ And test, test, test and then test again

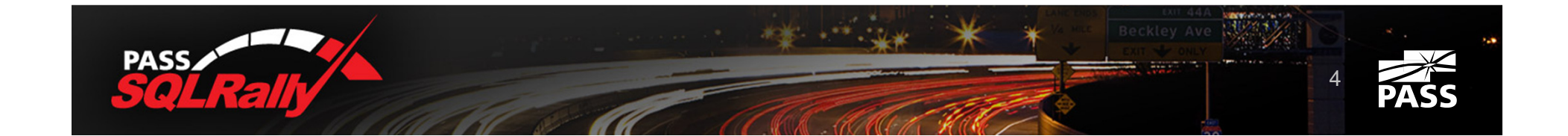

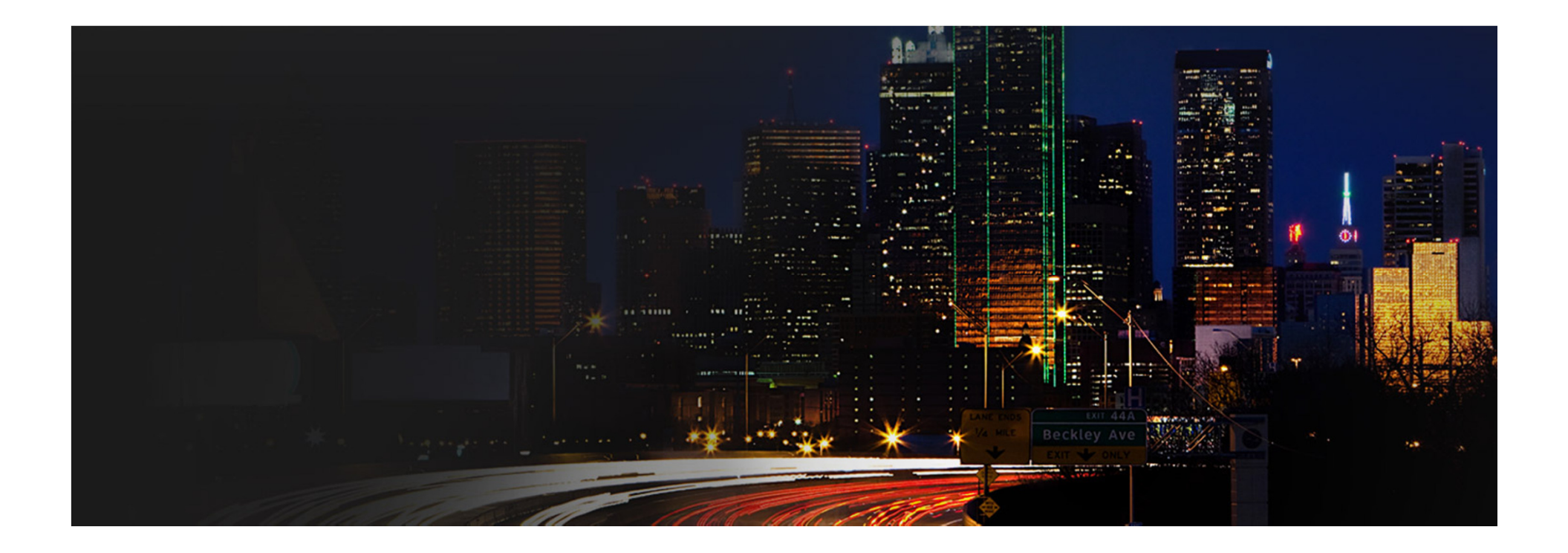

# Index Structure and Usage

# In the beginning was the Page

- ▶ Everything stores at 8K pages in double linked list
	- ▶ 8060 bytes available to user
- ▶ 8 pages group to "Extent"
	- **Mixed extents store data belongs to different objects**
	- Unified extents store data belongs to the same object
- **First 8 object pages stored in the mixed extents.** After that only unified extents are used.
- ▶ SQL Server uses special pages "Index Allocation Map" (IAM) to track extents that belong to the object

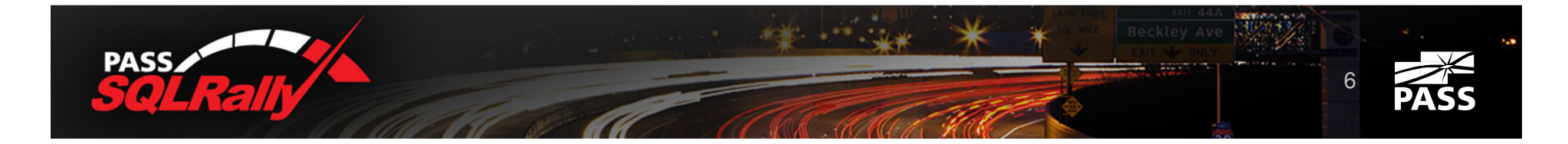

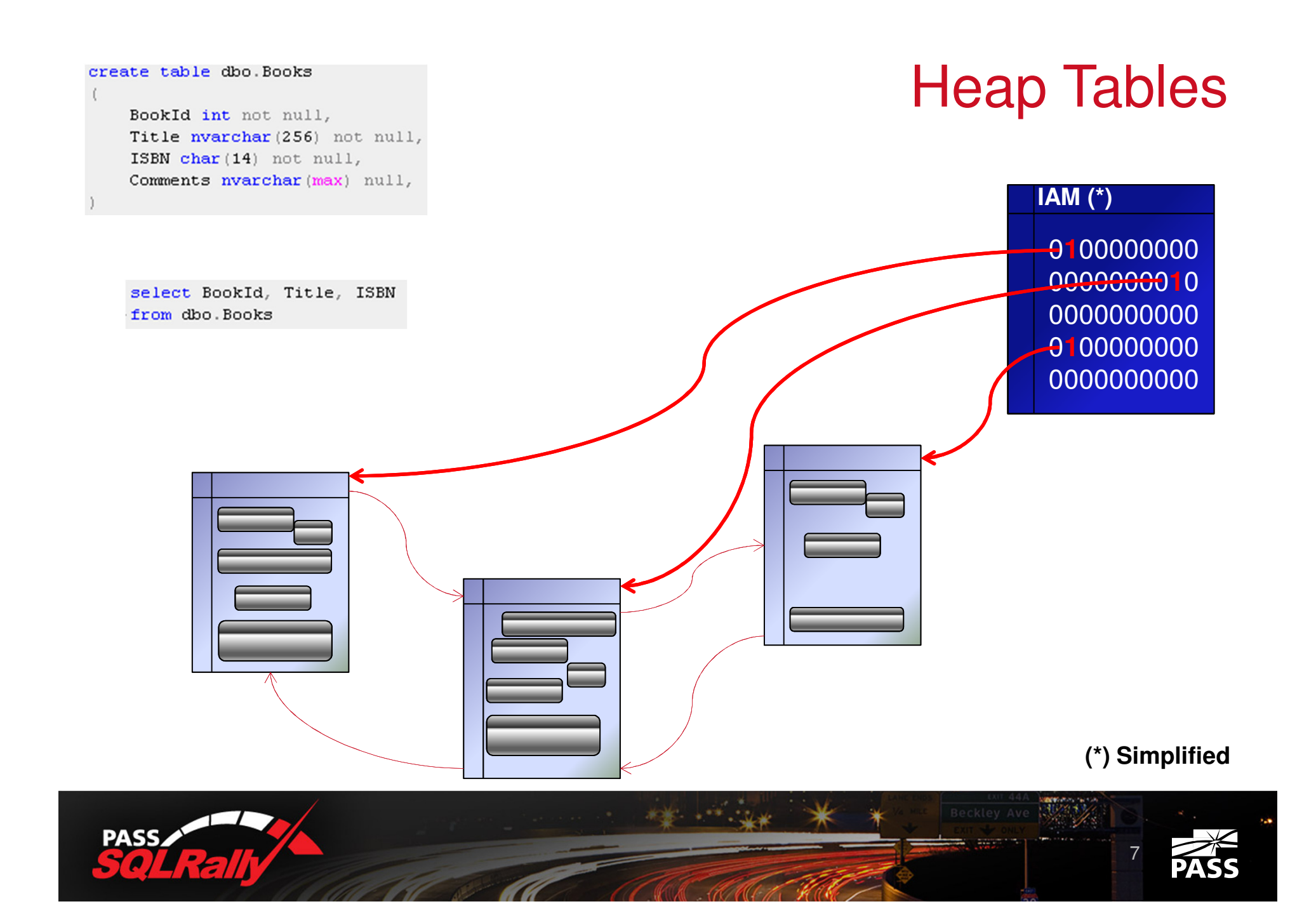

create table dbo. Books

BookId int not null, Title nvarchar (256) not null, ISBN char (14) not null, Comments nvarchar (max) null,

update dbo. Books set Comments =  $N'$ Very Long Text' where BookId =  $123$ 

# Heap Tables

#### **IAM**

0**1**00000000 00000000**1**0 0000000000 0**1**000010000000000000

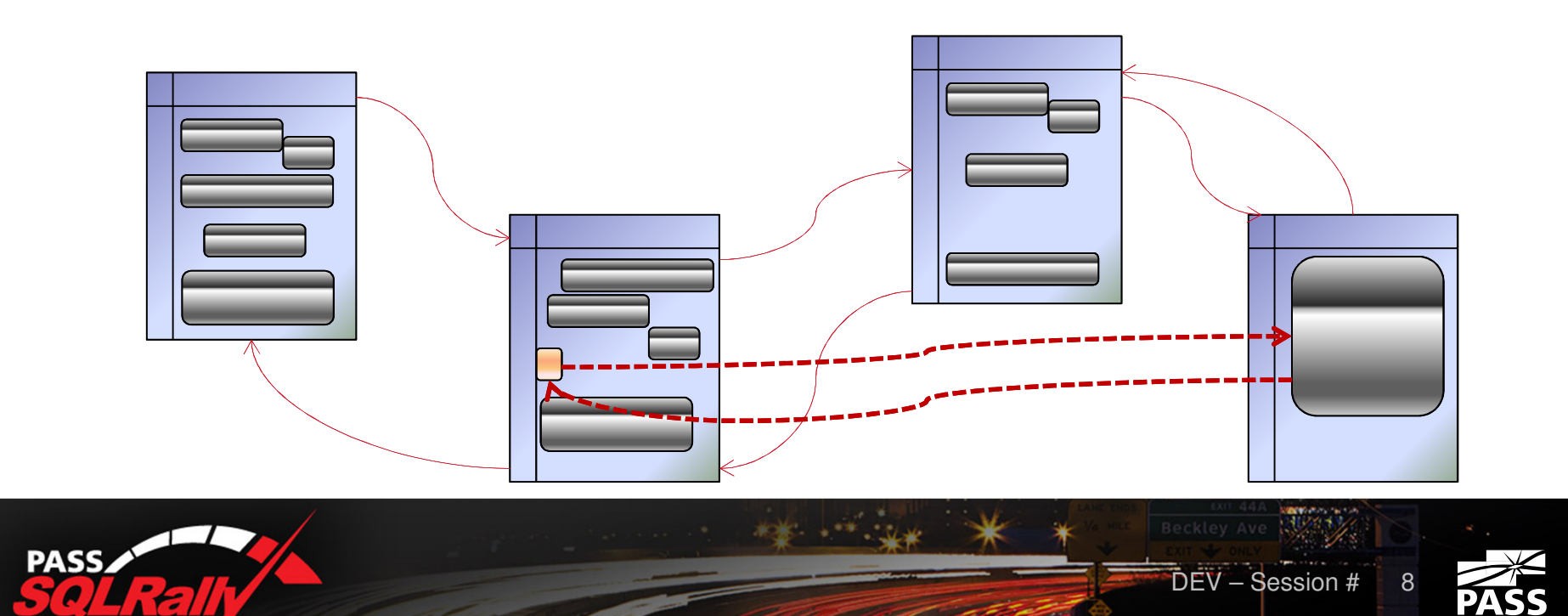

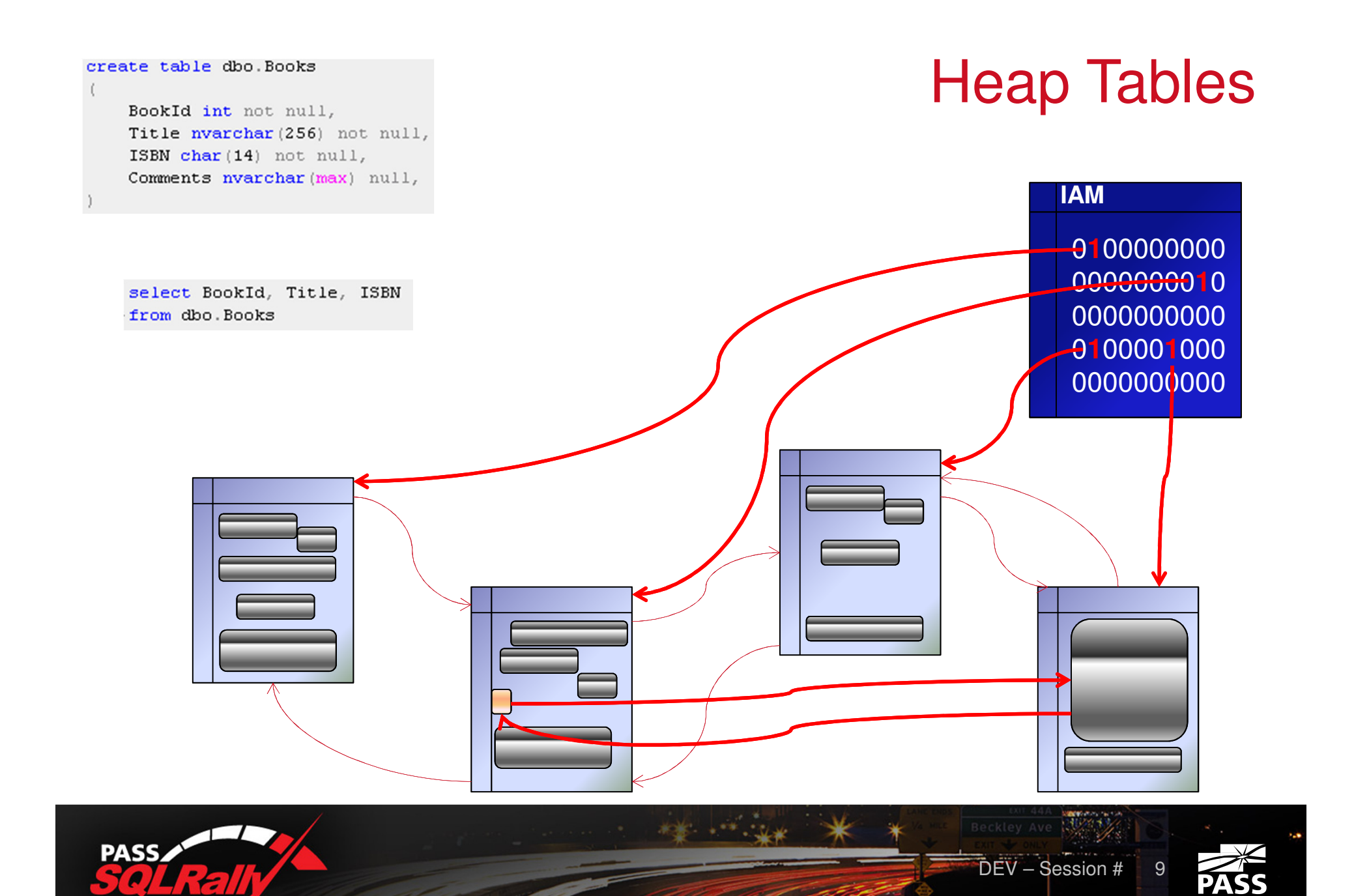

# Heap Tables

- **Potential Problems:** 
	- ▶ Extra I/O because of forwarding pointers
	- ▶ Suboptimal control of free space
- **Potential Usage:** 
	- ▶ Staging environment where fast data load is the key

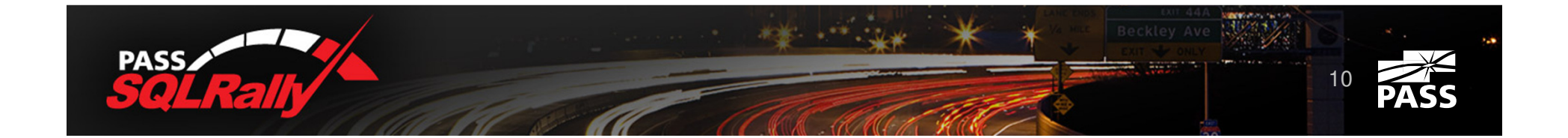

## Clustered Index

 $301$ 

#### create table dbo. Customers

#### CustomerId int not null, Name nvarchar (128) not null, Phone varchar (32) not null, DateOfBirth date null

11

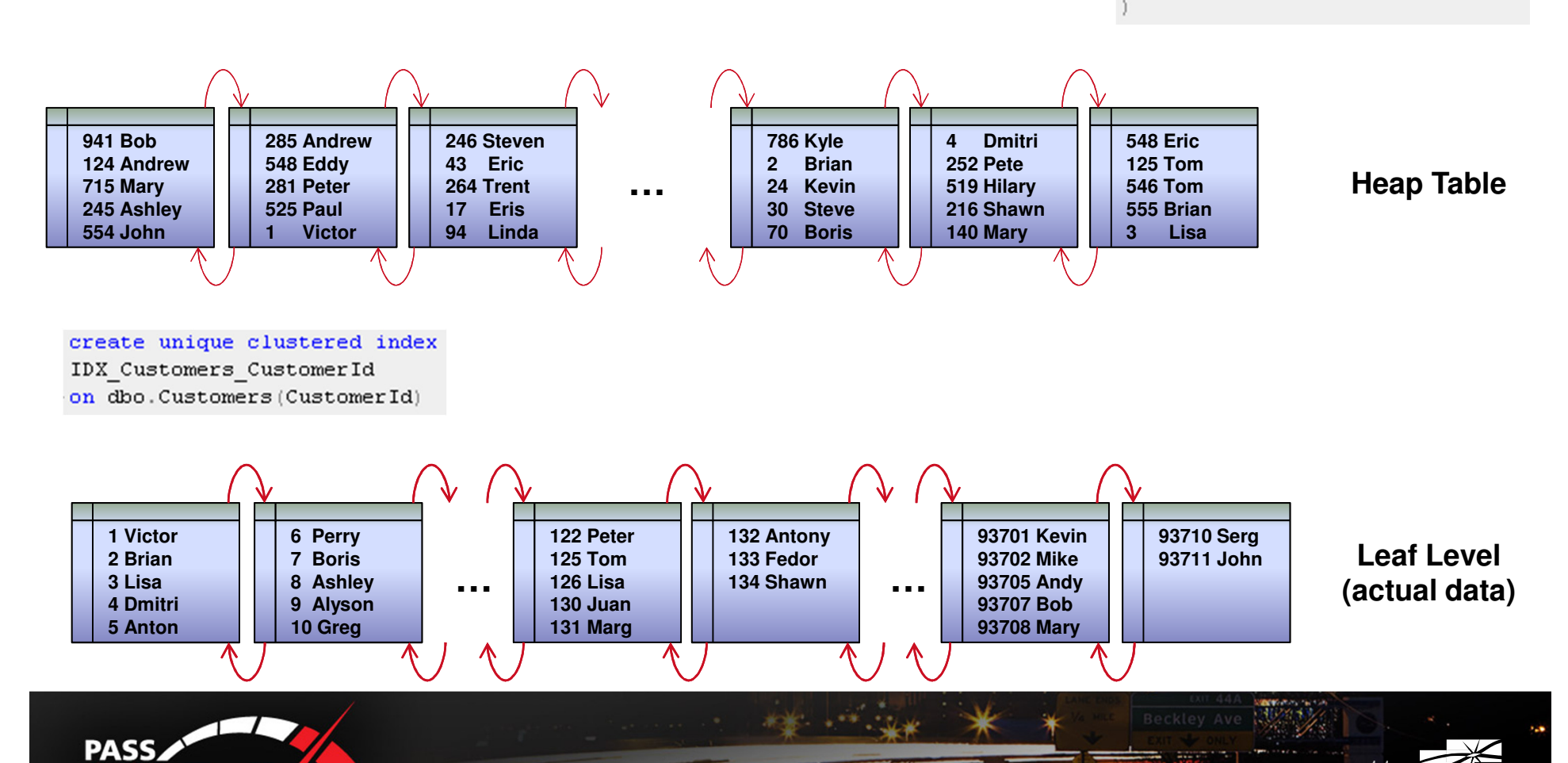

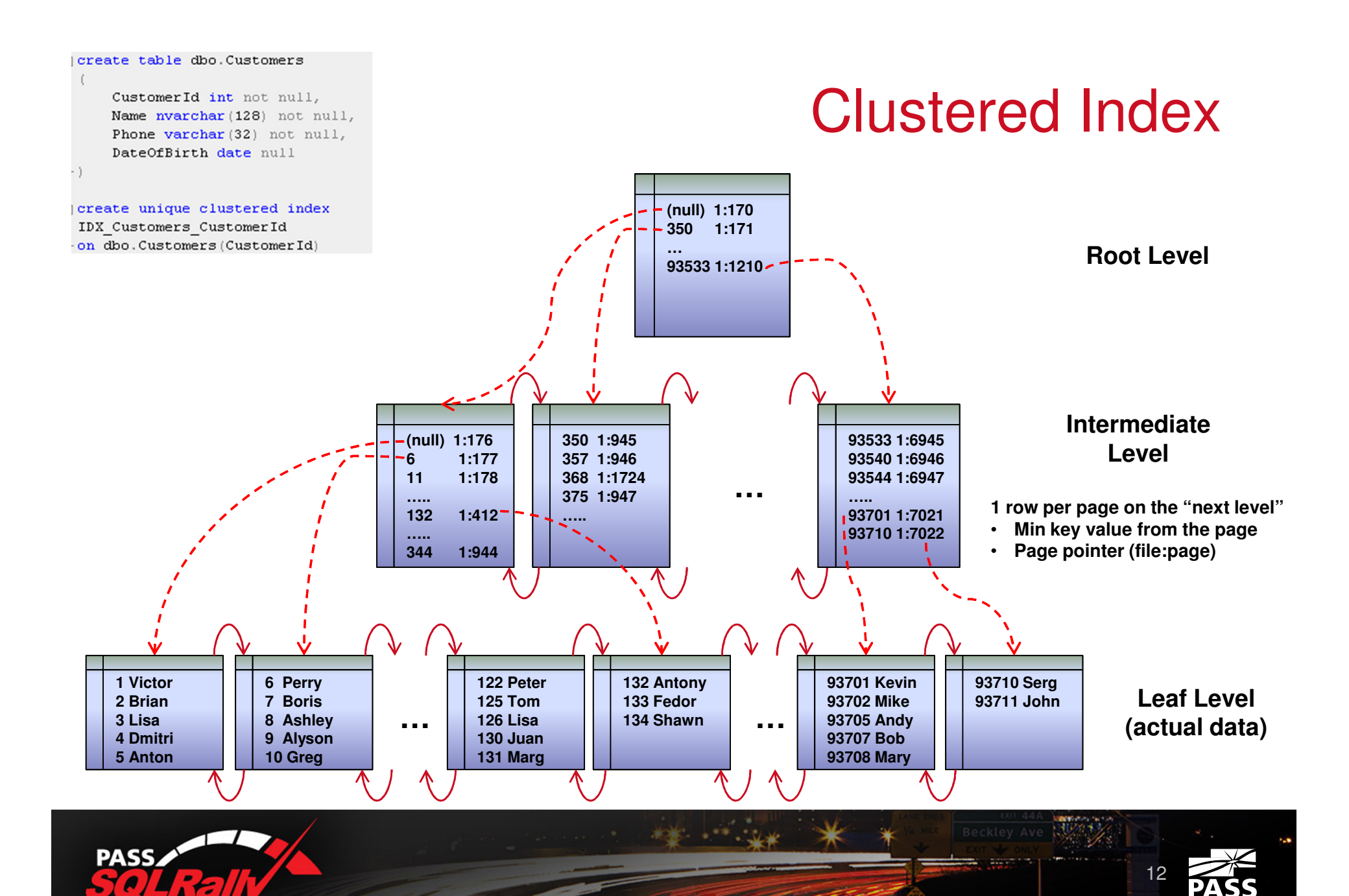

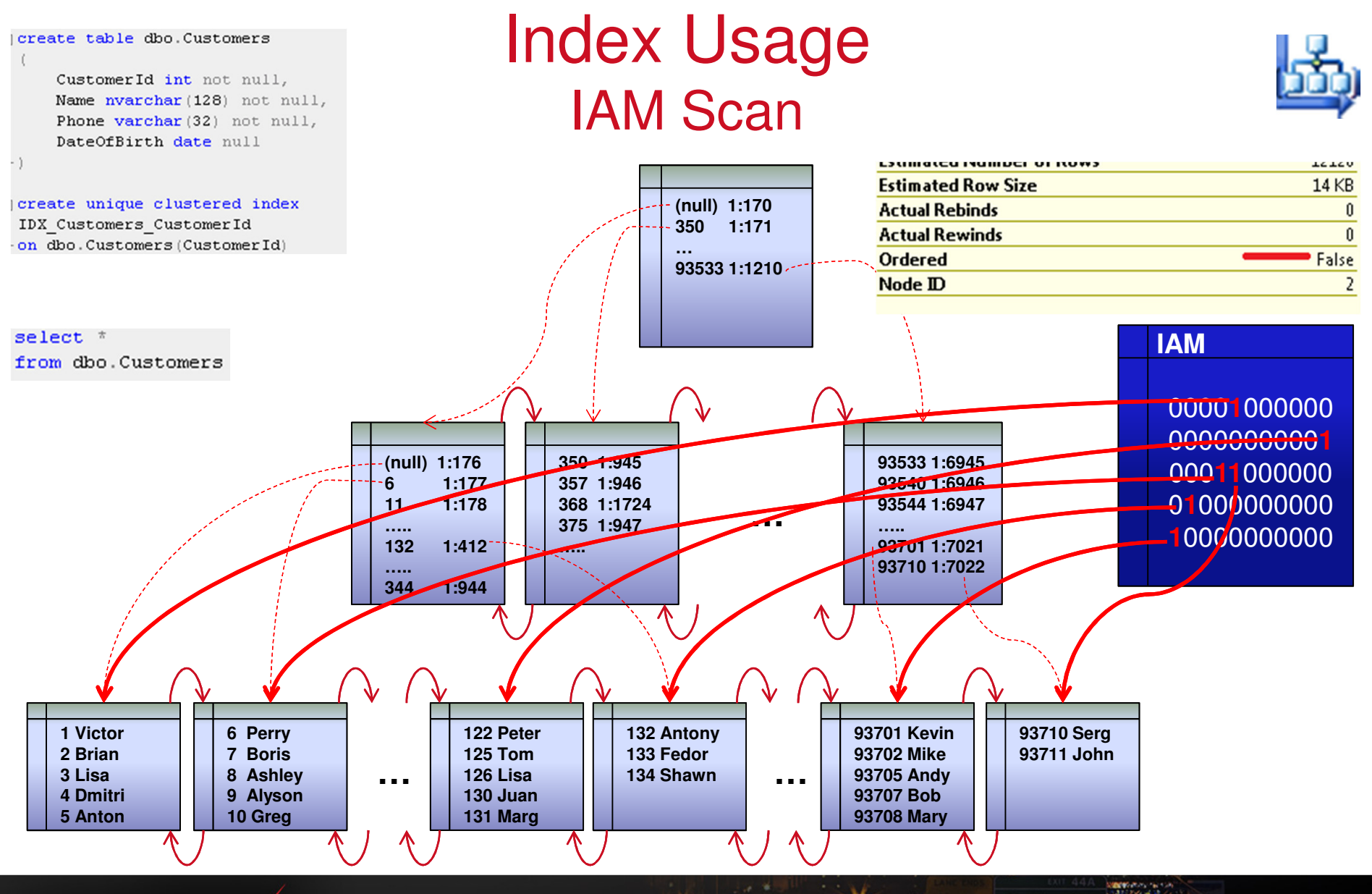

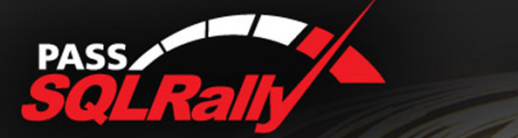

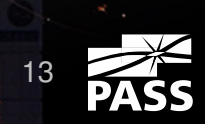

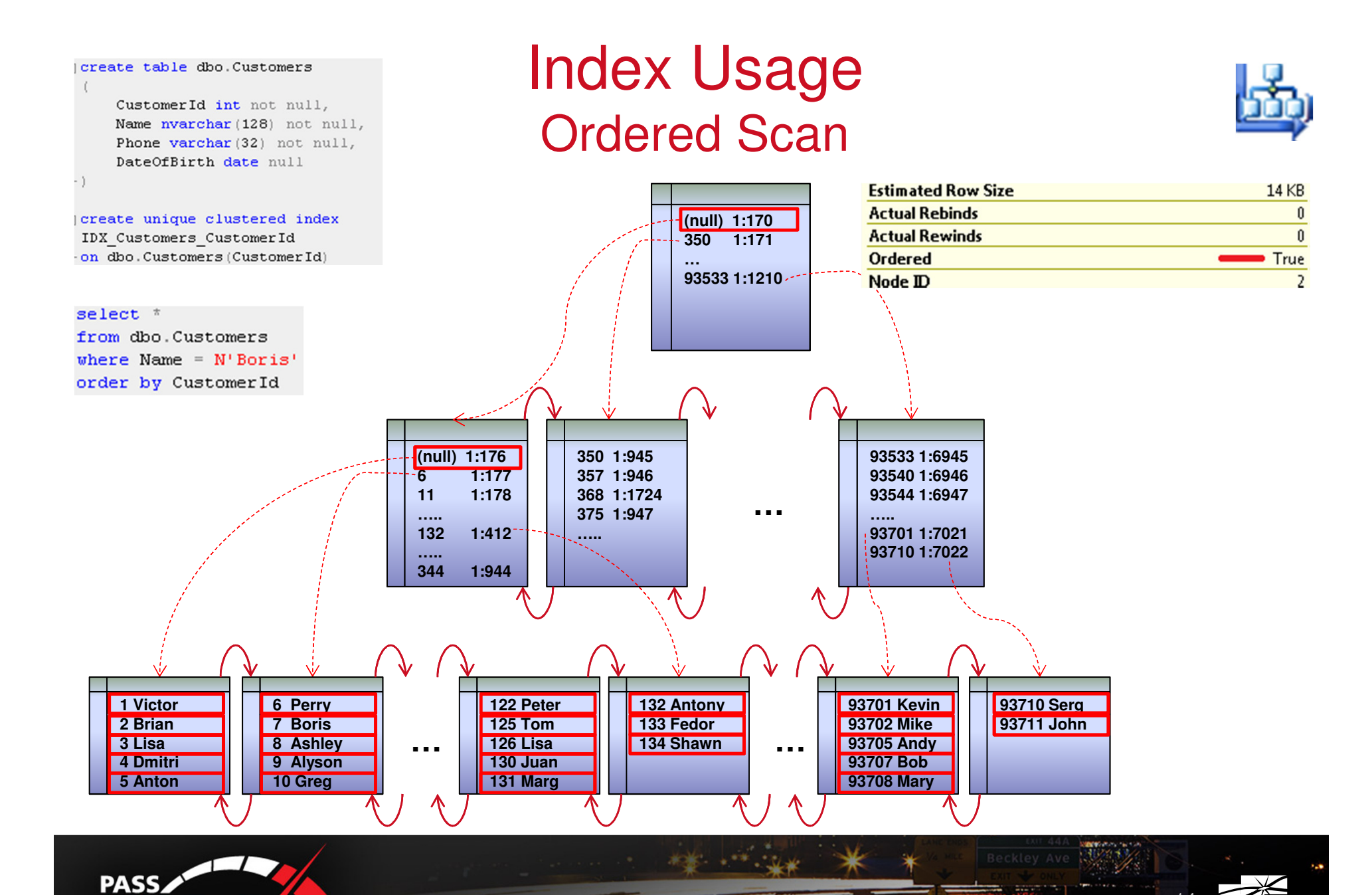

 $301$ 

14

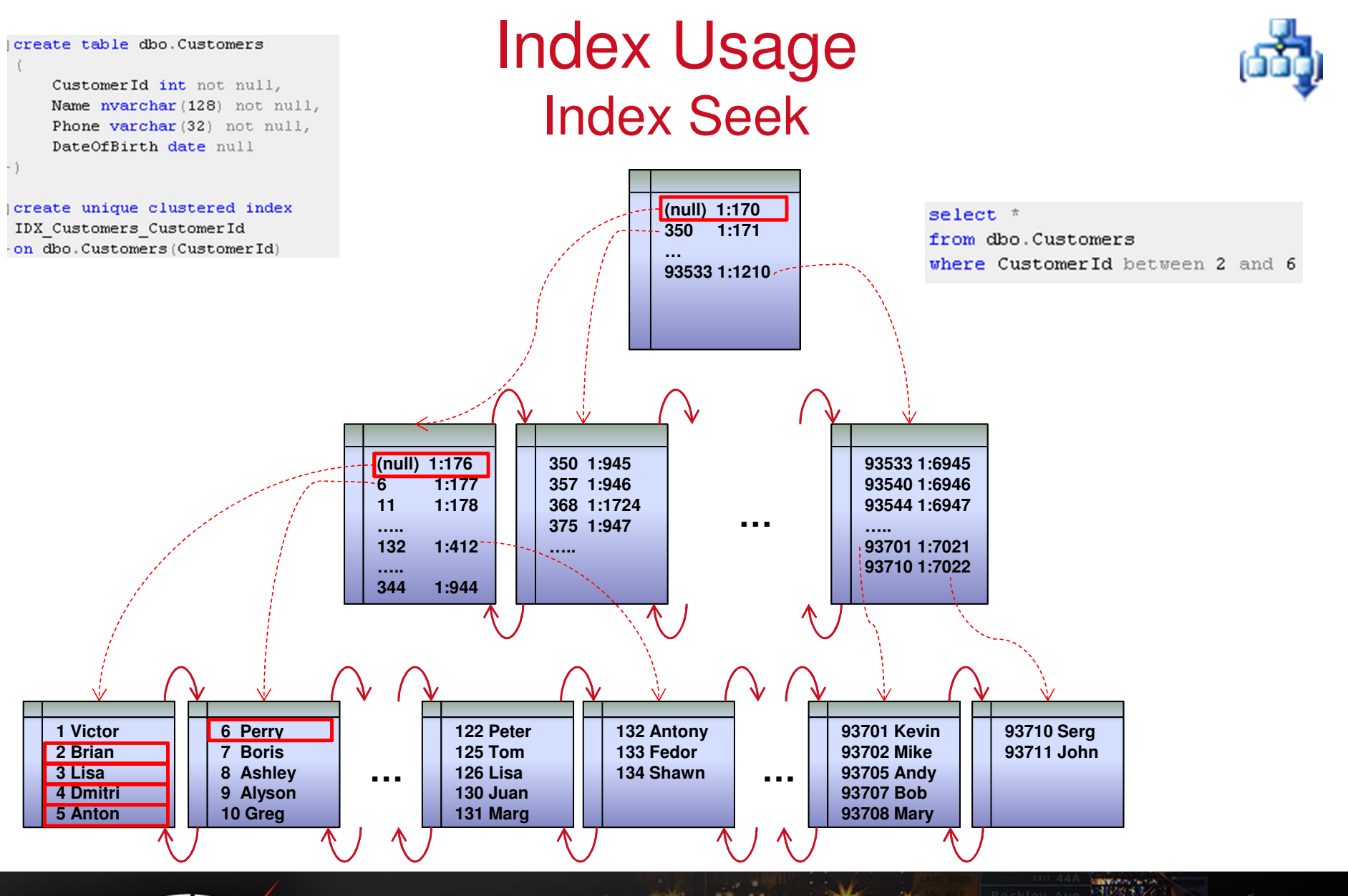

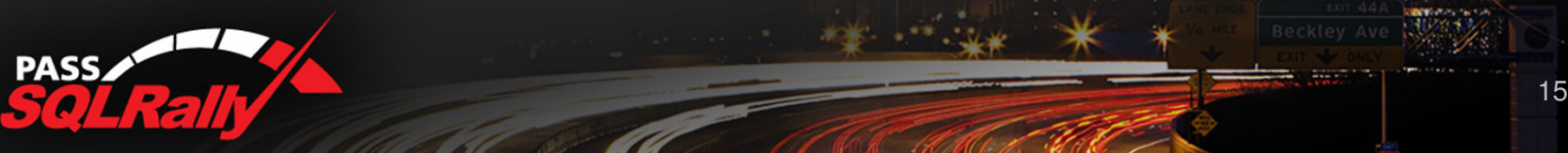

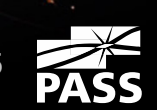

# SARG (Seekable/Searchable Arguments)

### ▶ SARG predicates lead to Index SEEK

where  $CustomerId = 1$ where  $CustomerId > 1000$ where CustomerId in (1, 2) where VarCharCol like 'A%' where DateCol between '2012-01-01' and '2012-02-01'

### ▶ Non-SARG predicates – Index SCAN only

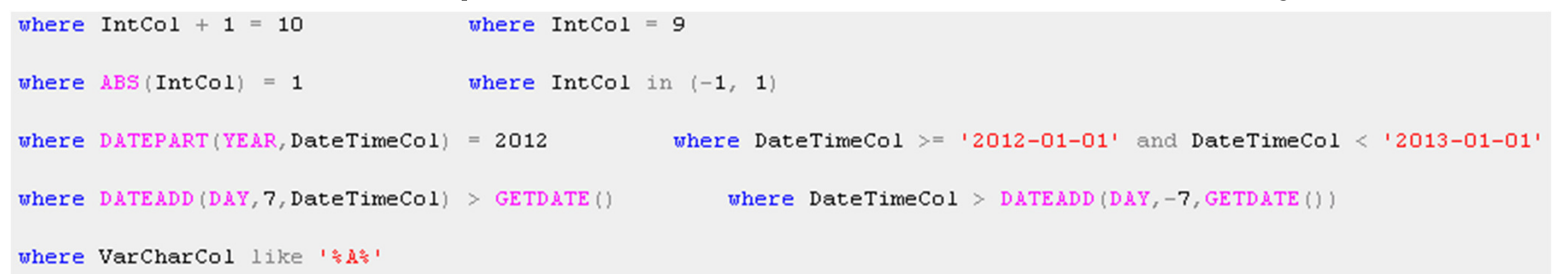

where VarCharCol = N'nvarchar parameter'

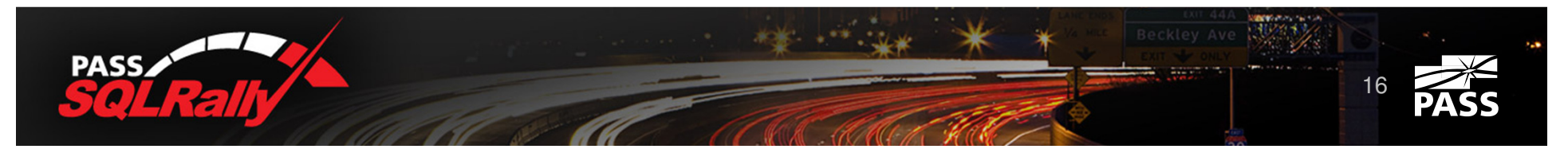

# Composite Index

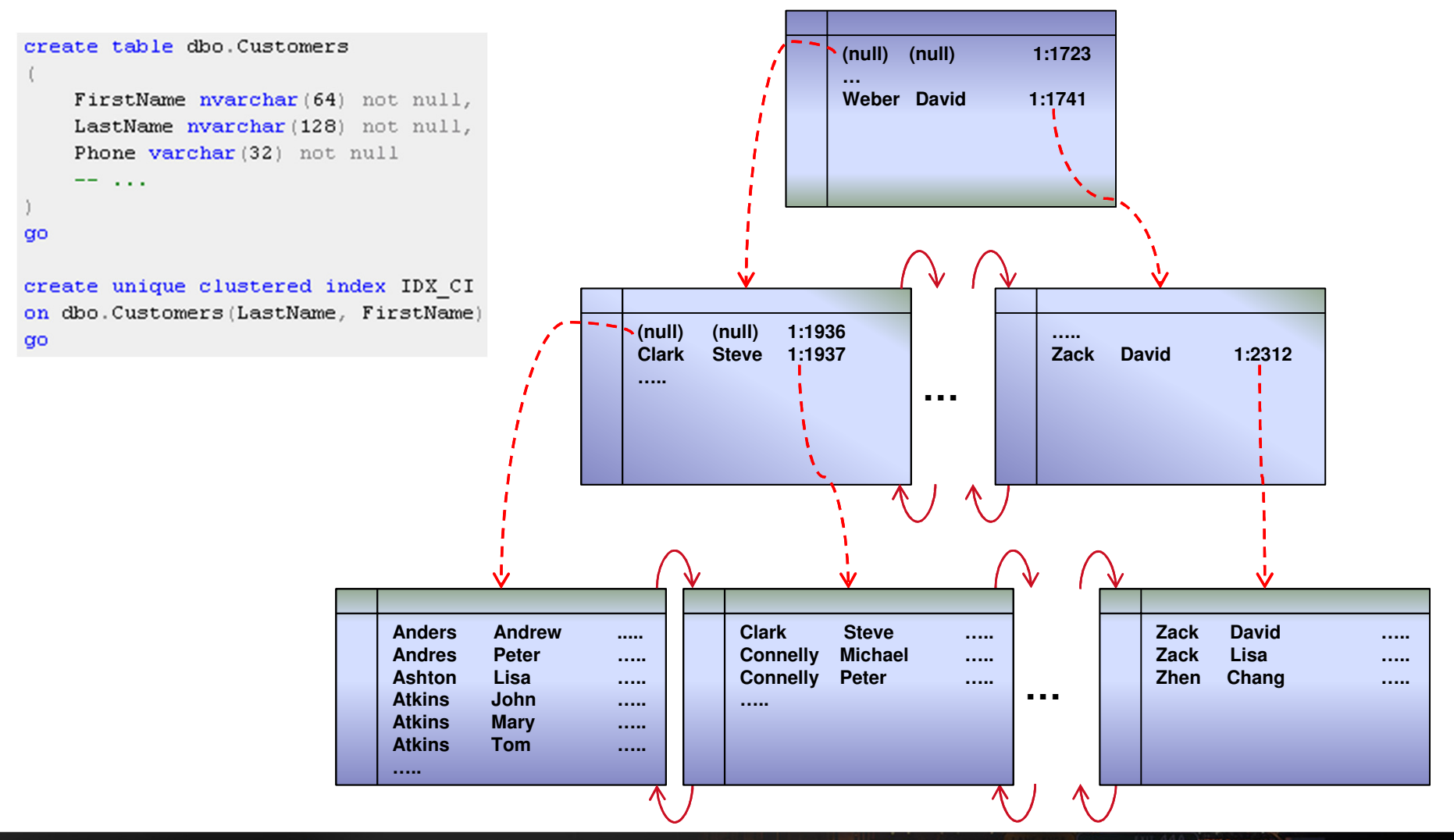

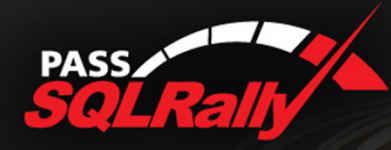

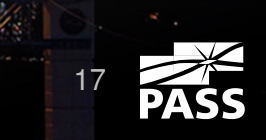

# SARG for Composite Index

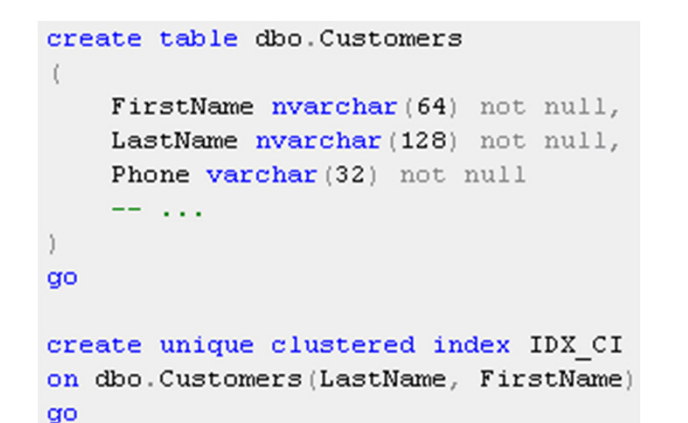

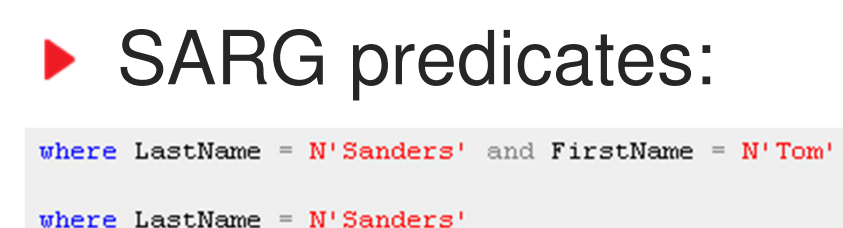

SARG predicates on the "left" column(s) of the index

### **Non-SARG predicates:**

where LastName like  $N'$ \*A\*' and FirstName =  $N'$ Tom'

where  $FirstName = N'Tom'$ 

All other cases

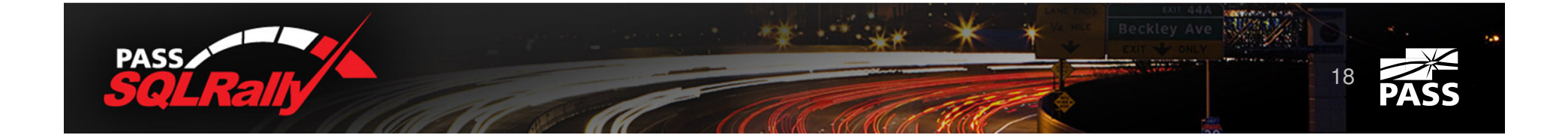

# Nonclustered Index

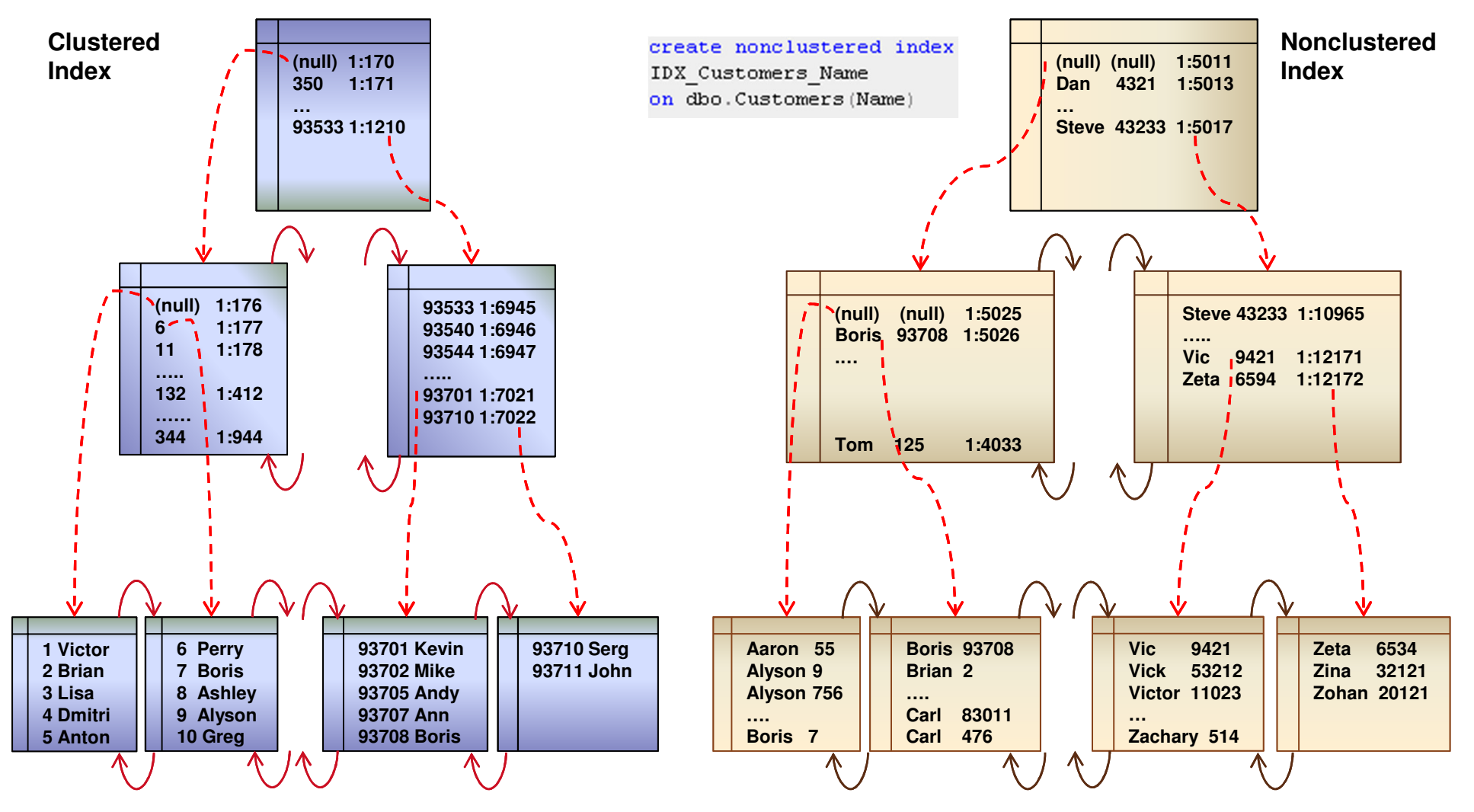

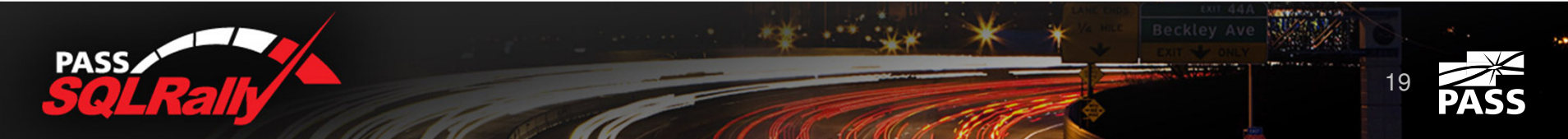

# Nonclustered Index

select  $*$ from dbo.Customers where Name =  $N'$  Boris'

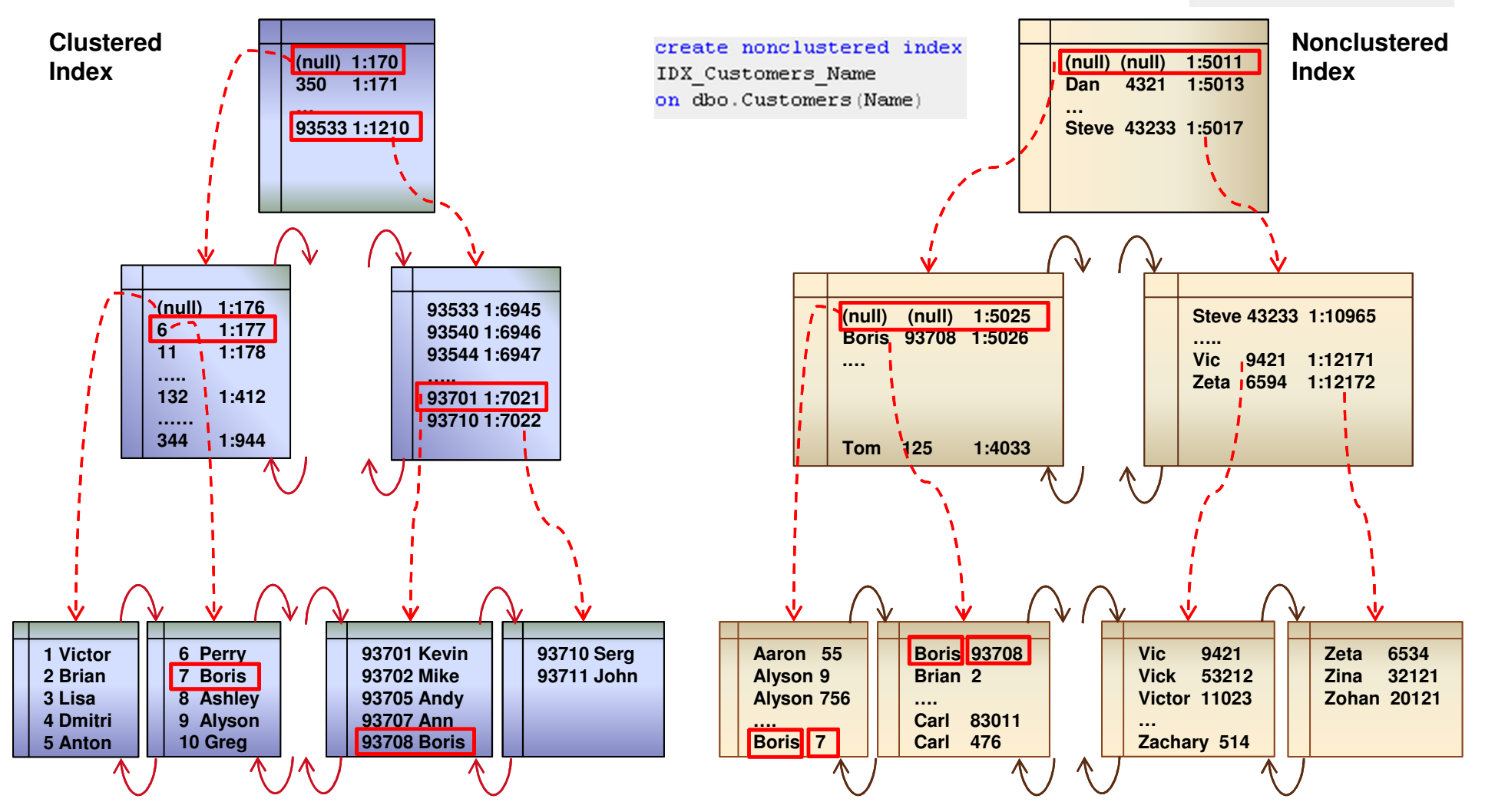

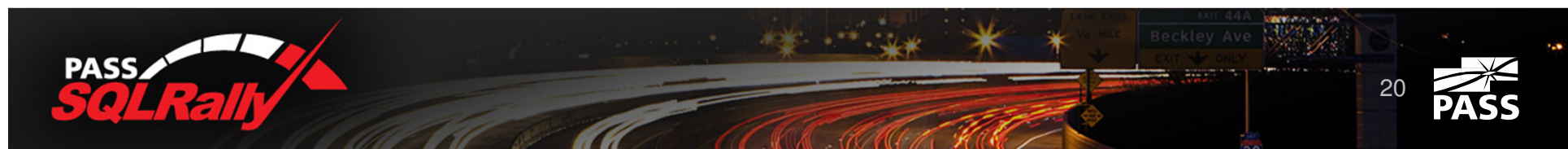

# Nonclustered Index Structure

- Leaf level: Key value + row id
- ▶ Row id:
	- $\blacktriangleright$  Heap Tables: row id = file: page: slot
	- $\blacktriangleright$  Tables with Clustered Index: row  $id$  = CI key value
- **Intermediate and Root levels** 
	- ▶ Unique indexes: Page pointer + minimal key value from the page
	- $\triangleright$  Non unique indexes: Page pointer  $+$  minimal key value from the page  $+$  row id for that key

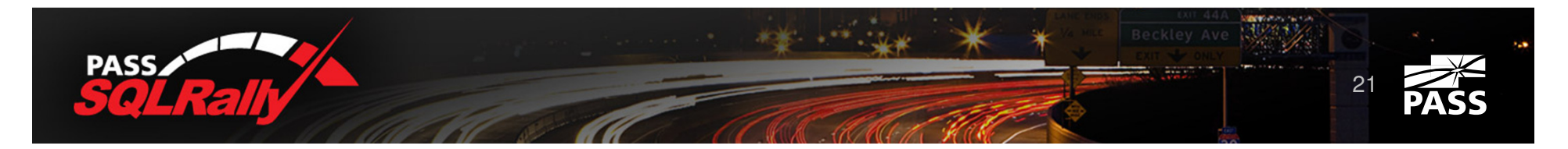

# Nonclustered Index Usage Cost

▶ Approximate cost of read operation: # of levels in nonclustered index +# of pages scanned at the leaf level + # of rows found  $*$  # of levels in the clustered index

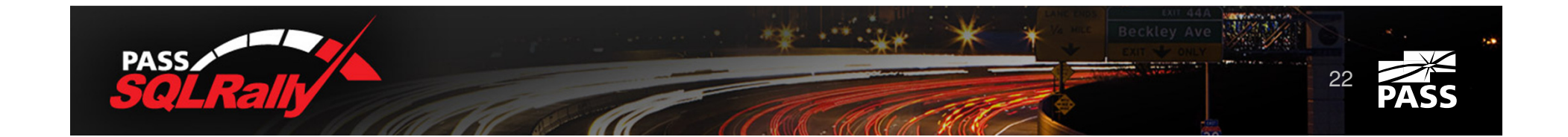

# Query Optimizer

- Optimizer does not look for the *best* plan. The goal is to find *good enough* plan *fast enough*
- ▶ Generally Speaking:
	- ▶ Table/Clustered Index SCAN is always an option
	- ▶ Other options require cost estimate for NCI usage
		- $\triangleright$  One of the main criteria how many rows would be found  $\rightarrow$  how many Key Lookup operations required
		- ▶ SQL Server uses Statistics for the estimation

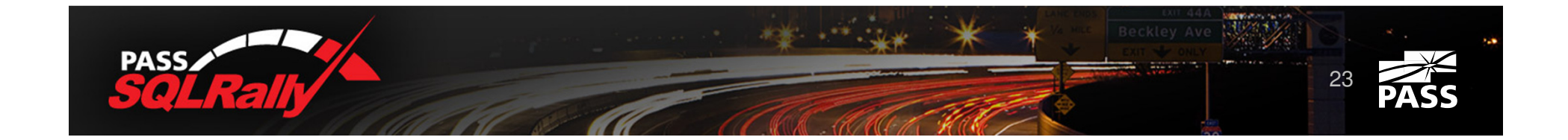

# **Statistics**

- ▶ Histogram keeps 200 steps at most
	- ▶ More rows in the table leads to less accurate statistics
- **Estimation errors progressing through the plan**
- ▶ Histogram kept for the first (left) index column only
- ▶ Automatic statistics update based on the number of changes of the first (left) index column
	- ▶ Add rows to the empty table
	- $\blacktriangleright$  <= 500 rows  $\rightarrow$  500 changes
	- $> 500$  rows  $\rightarrow 500$  + 20% of number of rows in the table

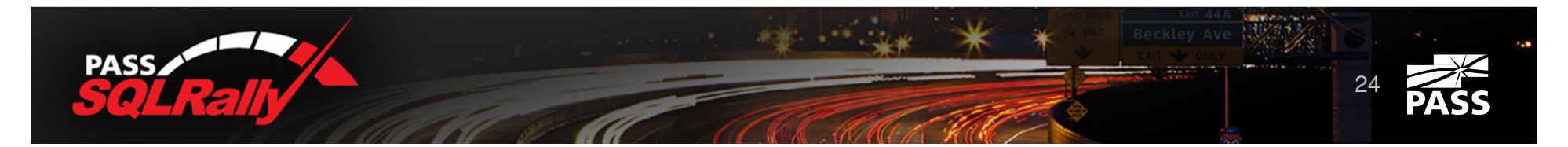

# Statistics and Composite Indexes

```
create table dbo. Customers
    CustomerId int not null,
    FirstName nvarchar(64) not null,
    LastName nvarchar (128) not null,
    Phone varchar (32) not null
\alphao
create unique clustered index IDX CI
on dbo. Customers (CustomerId)
0<sup>o</sup>create nonclustered index IDX NCI
on dbo. Customers (LastName, FirstName)
qo
```
select  $*$ from dbo. Customers where  $FirstName = 0FirstName$ 

- Options:
	- ▶ Clustered index scan
	- $\triangleright$  Nonclustered index scan + Key lookup
- Cost depends on # of rows found
- Solution: column level statistics
	- ▶ In some cases SQL Server creates it automatically

```
create statistics CLS FirstName
on dbo. Customers (FirstName)
qo
```
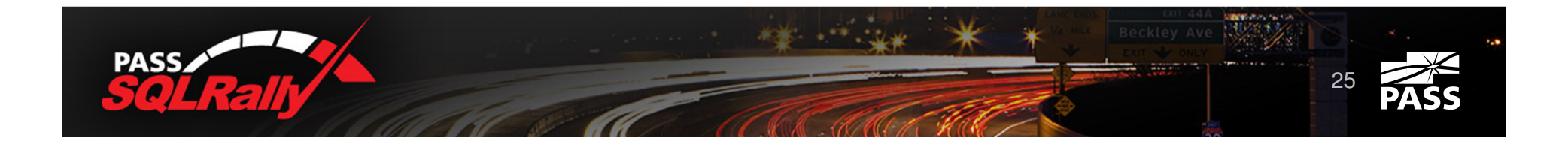

## Statistics and Composite Indexes

```
create table dbo. Positions
    CompanyId int not null,
    UTCTimeTag datetime2 (0) not null,
```
RecId bigint not null, DeviceId int not null, Latitude decimal (9, 6) not null, Longitude decimal (9,6) not null

```
go
```
create unique clustered index IDX CI on dbo. Positions (CompanyId, UTCTimeTag, RecId) go

create nonclustered index IDX NCI on dbo. Positions (CompanyId, DeviceId, UTCTimeTag)

- $\blacktriangleright$  Histogram kept for the first (left) index column only
- ▶ DeviceId is unique within the company
- ▶ What index to choose?

```
select *from dbo. Positions
where
    CompanyId = @CompanyId and
    UTCTimeTag between @StartTime and @StopTime and
    DeviceId in
        select DeviceId
        from #Devices
```
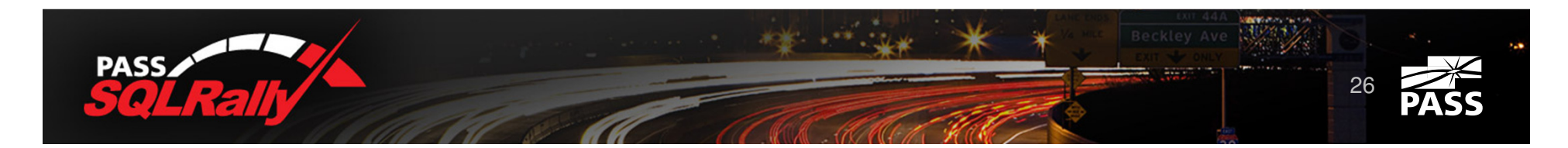

# **Summarize**

- $\blacktriangleright$  Key lookup is very expensive operation
	- ▶ SQL Server does not use nonclustered index in case it expects # of key lookups more than (very low) threshold
- ▶ SQL Server uses statistics to estimate the number of the rows
	- ▶ Histogram is kept for the first (left) index column only and has no more than 200 steps
	- Statistics is inaccurate in case of the large tables
	- ▶ Automatic statistics update requires an update of ~20% of the rows in the table

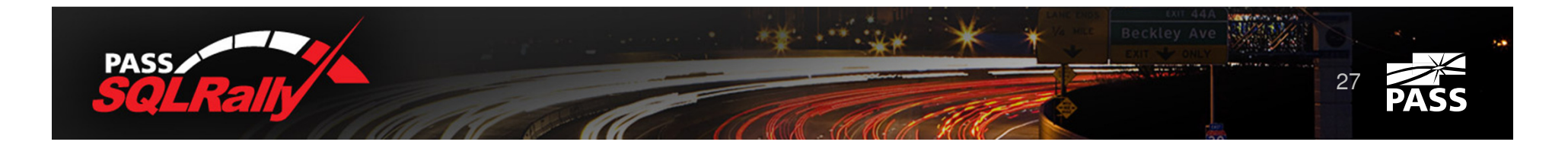

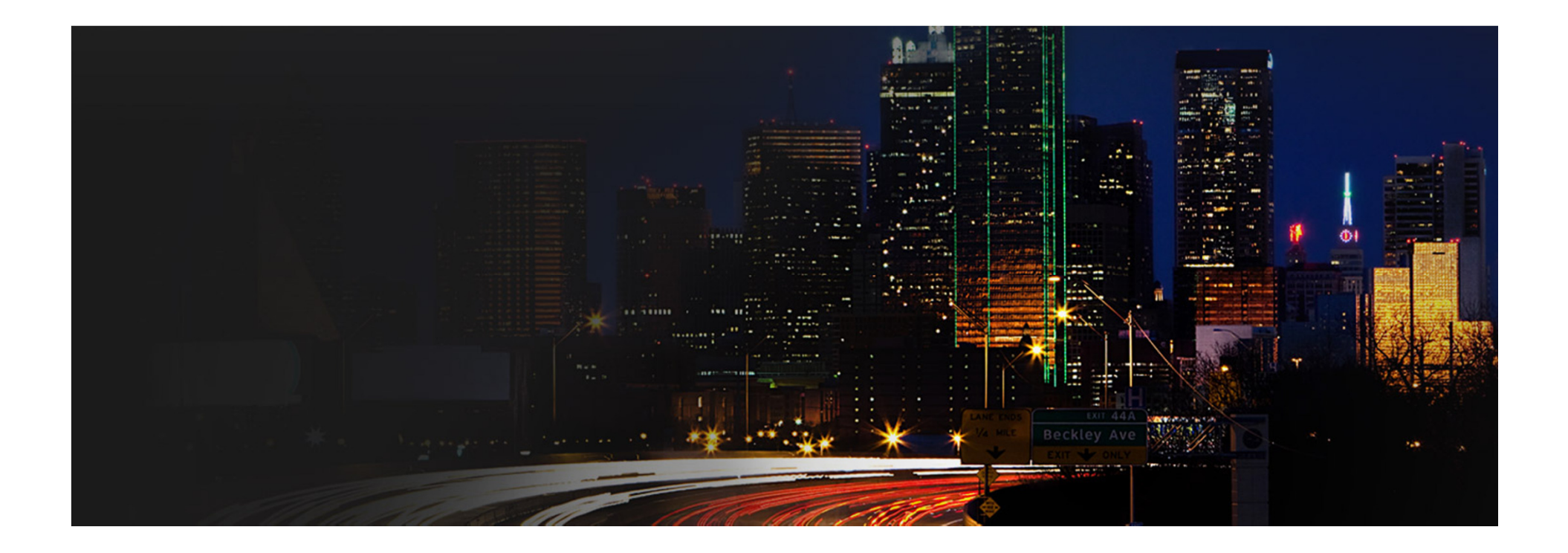

# Additional Features

# Indexes with included columns

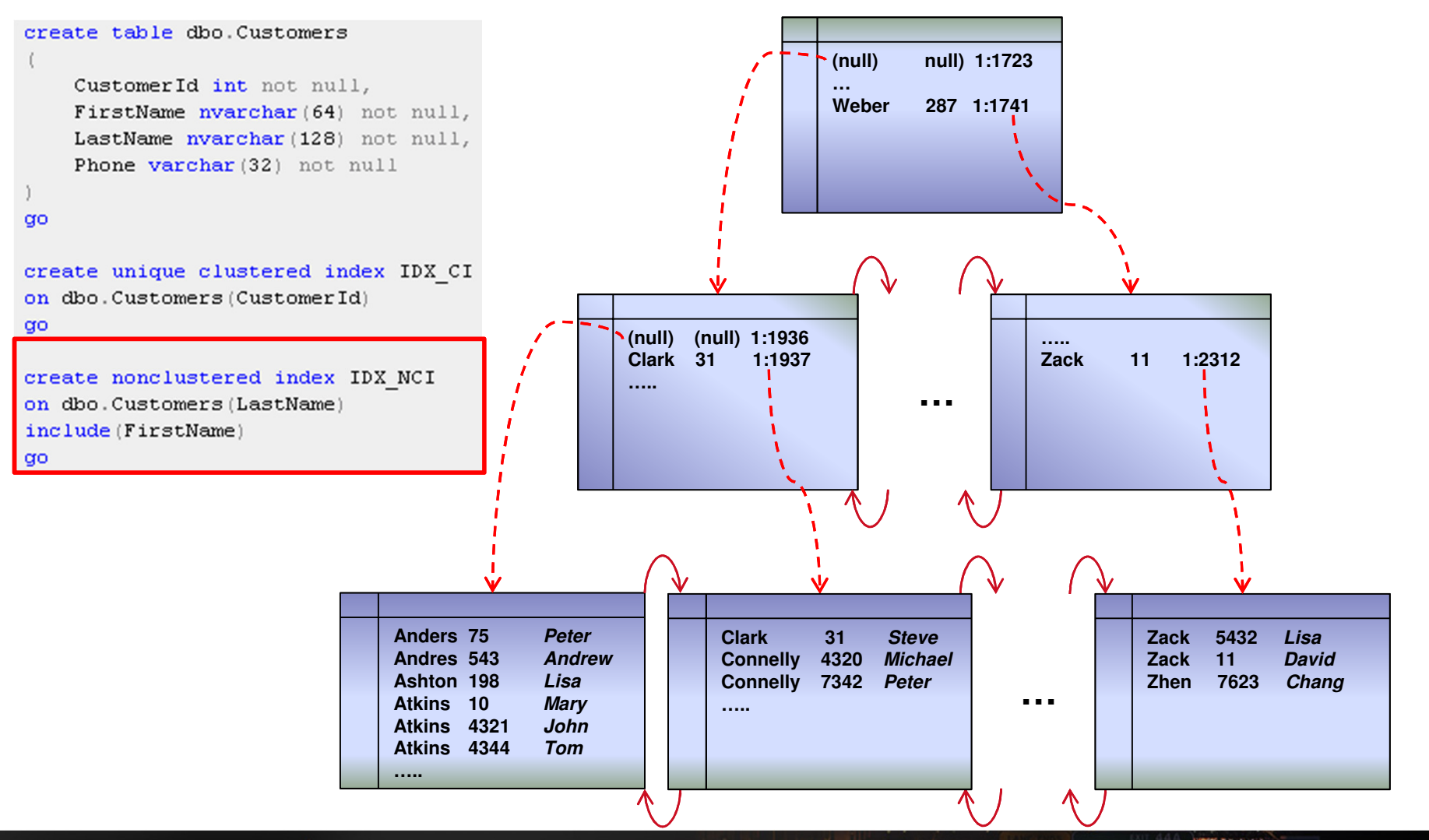

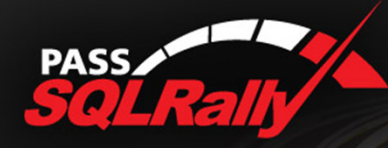

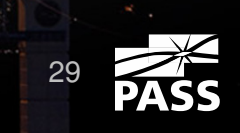

# Indexes with Included Columns

- Included columns:
	- ▶ Stored at leaf level only
	- **D** Unsorted
	- ▶ Do not count towards 900 bytes key size limitation
- ▶ Helps to remove Key lookups
- $\blacktriangleright$  Helps with index consolidation

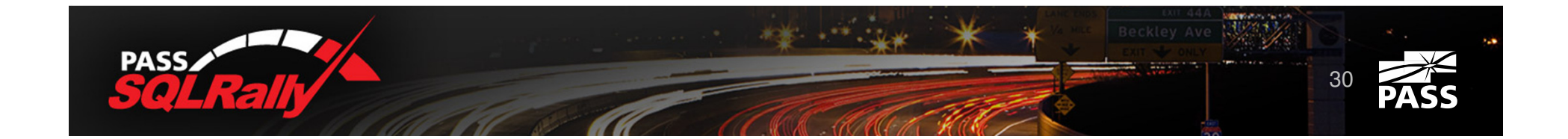

# Indexes with Included Columns

### **Downsides:**

- Bigger row size on the leaf level
- ▶ Possible overhead during data modifications
- ▶ Additional maintenance cost due larger index size

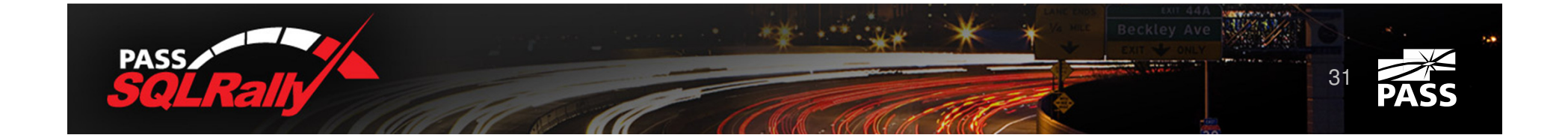

# Filtered Indexes

```
create table dbo. Positions
```

```
CompanyId int not null,
UTCTimeTag datetime2 (0) not null,
RecId bigint not null,
DeviceId int not null,
Latitude decimal (9, 6) not null,
Longitude decimal (9, 6) not null,
Processed bit not null default 0
```

```
q<sub>O</sub>
```

```
create unique clustered index IDX CI
on dbo.Positions
(CompanyId, UTCTimeTag, RecId)
αo
```

```
create unique nonclustered index
IDX Positions Processed Filtered
on dbo. Positions (RecId)
where Processed = 0
```
select top 5000 \* from dbo. Positions where  $Proceeded = 0$ order by RecId go

- Indexing of the part of the data $\blacktriangleright$ 
	- ▶ Smaller index size and maintenance cost
- **Potential problems** 
	- $\blacktriangleright$  Restrictions for the filters
	- Optimizer does not always choose filtered indexes
- Use Cases:
	- $\blacktriangleright$  Indexing for special values of the key
	- Sparse columns
	- **Demonmerse of (not null) values**

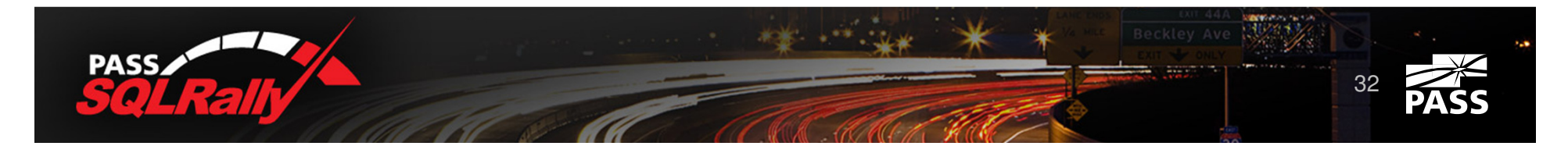

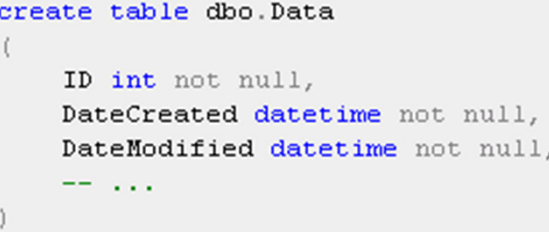

create unique clustered index IDX CI on  $dbo$ . Data $ID)$ 

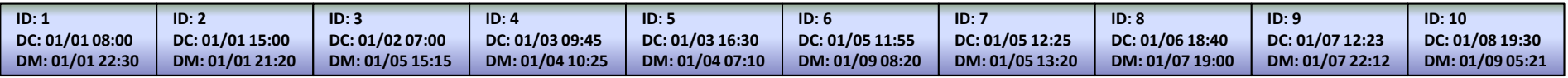

create nonclustered index IDX NCI on dbo.Data(DateModified) -include(DateCreated)

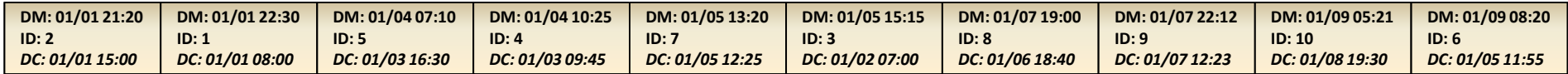

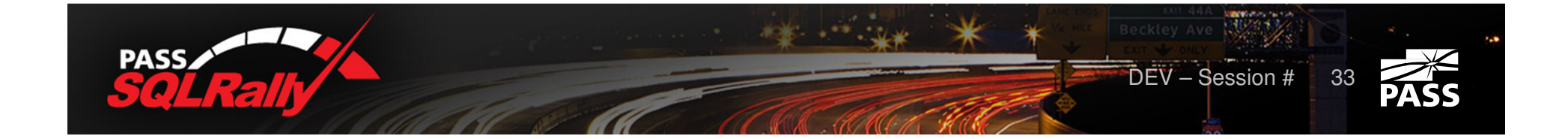

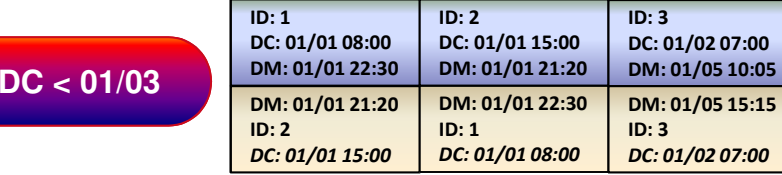

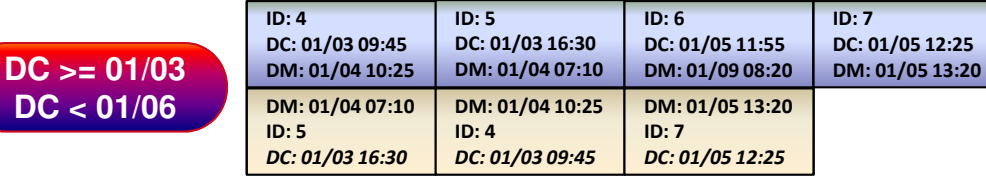

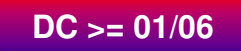

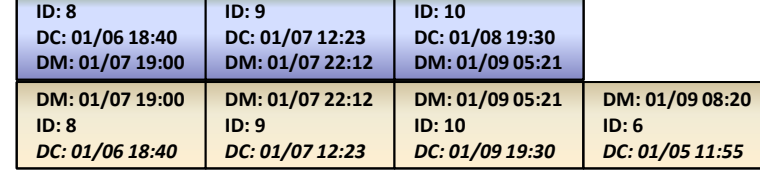

#### create partition function pfData(datetime) as range right for values ('2012-01-03', '2012-01-06')  $q<sub>O</sub>$

create partition scheme psData as partition pfData all to ([primary]) go

create table dbo. Data

ID int not null, DateCreated datetime not null, DateModified datetime not null,  $\frac{1}{2}$  ,  $\frac{1}{2}$  ,  $\frac{1}{2}$  ,  $\frac{1}{2}$  ,  $\frac{1}{2}$ 

#### qo

create unique clustered index IDX CI on dbo.Data(ID,DateCreated) on pfData(DateCreated)

#### qo

create nonclustered index IDX NCI on dbo. Data (DataModified (DateCreated) on pfData(DateCreated)

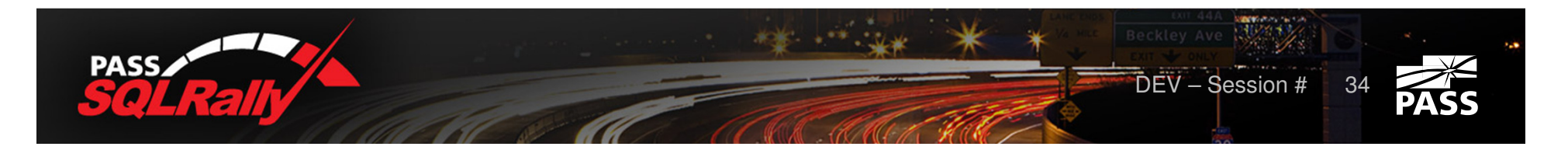

- ▶ Clustered and aligned nonclustered indexes consist of multiple "physical" partitions
- ▶ Data (keys) is sorted within partition
	- **Figure 1** That leads to quite interesting issues

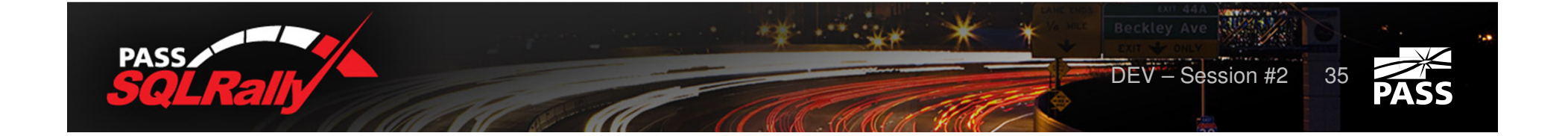

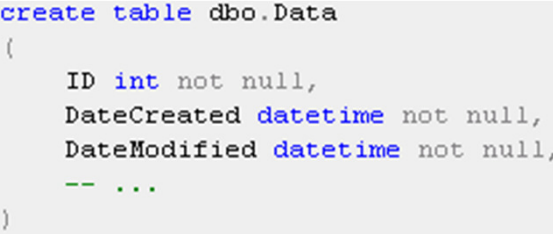

create unique clustered index IDX\_CI on  $dbo$ . Data $ID)$ 

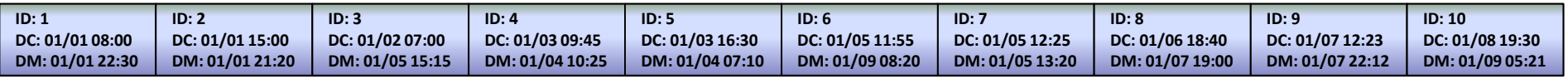

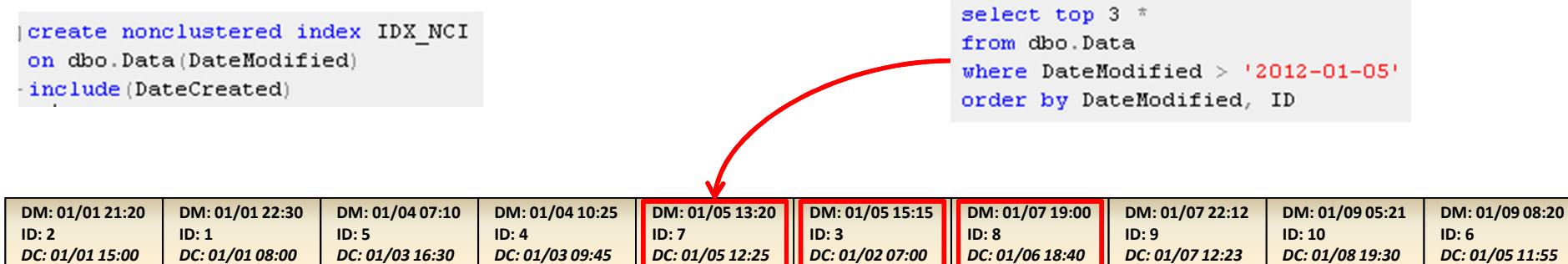

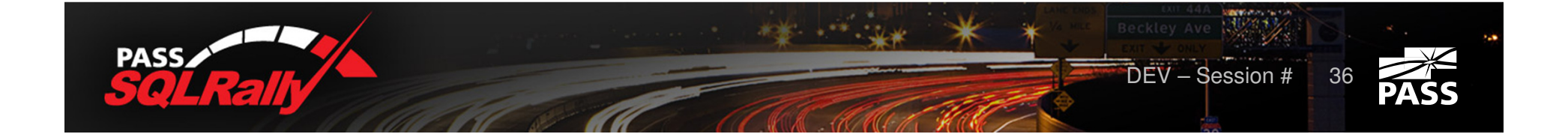

select top 3 \* from dbo. Data where DateModified >  $'2012-01-05'$ order by DateModified, ID

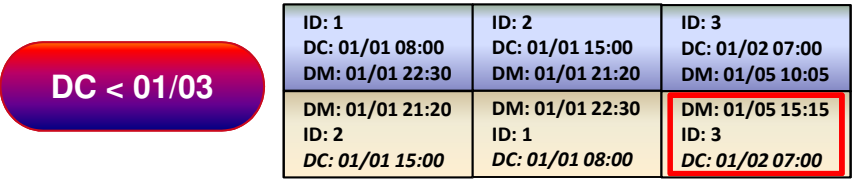

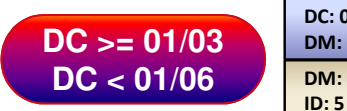

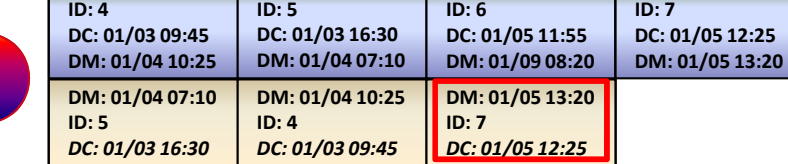

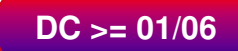

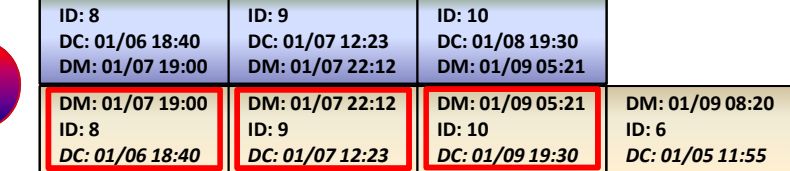

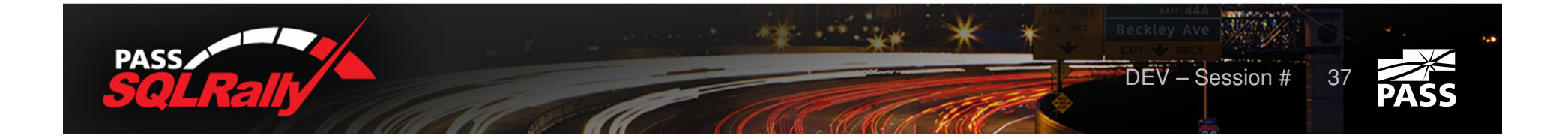

select top 3 \* from dbo. Data where DateModified >  $'2012-01-05'$ order by DateModified, ID

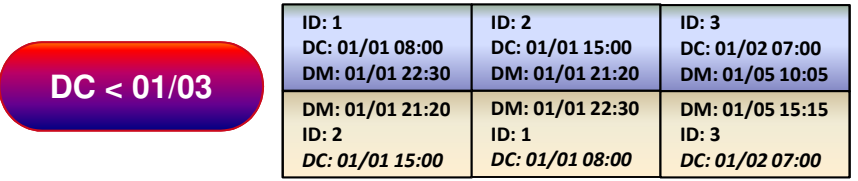

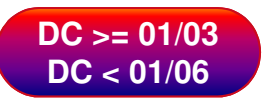

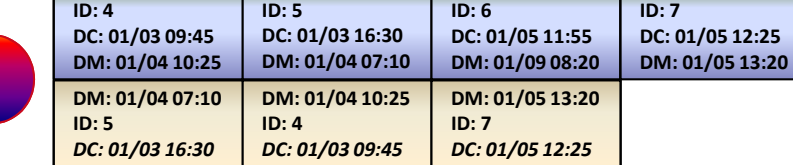

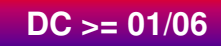

 $ID: 8$ 

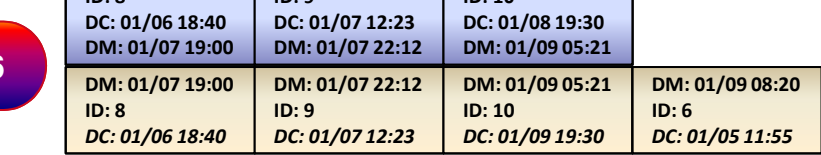

 $\sqrt{10 \cdot 10}$ 

 $\overline{\mathsf{I}_{ID}:q}$ 

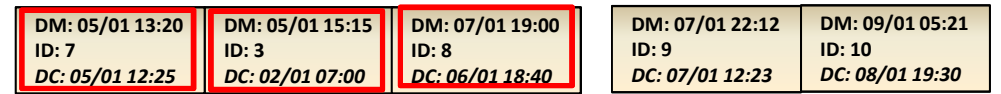

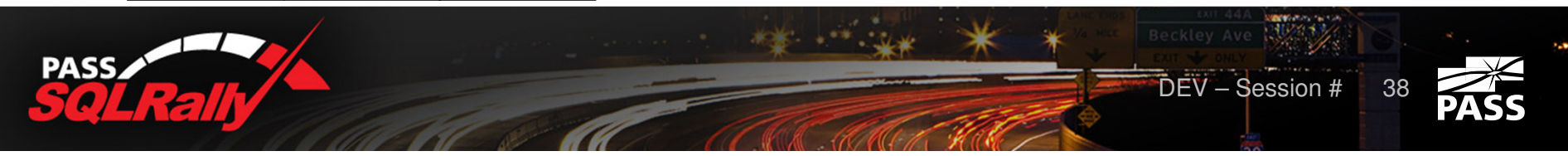

select top  $3$  \* from dbo. Data where DateModified >  $'2012-01-05'$ order by DateModified, ID

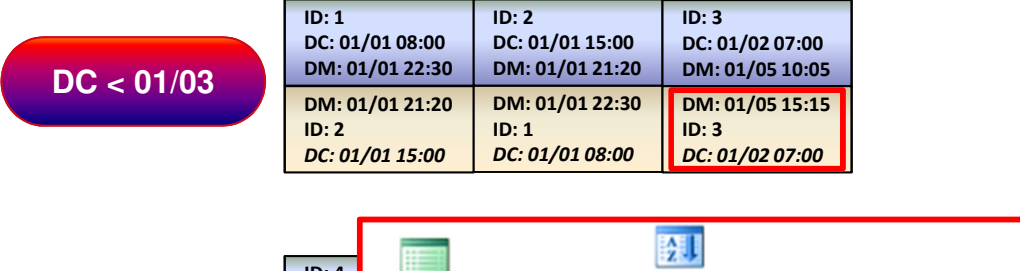

齿 ID: 4ID: 6Sort **DC: 01** SELECT DC: 01/03 16:30| Clustered **DC >= 01/03**(Top N Sort) DM:0<mark>1</mark> Cost: 0  $[D$  at  $:$  $Cost: 37$  %  $Cost: 63$  %  $DM: 0$  **DC < 01/06** $\sim$  $\sim$  0.05  $\sim$ ID: 5ID: 4ID: 7 DC: 01/03 16:30 DC: 01/03 09:45DC: 01/05 12:25

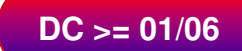

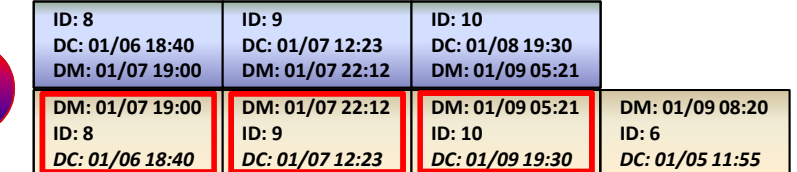

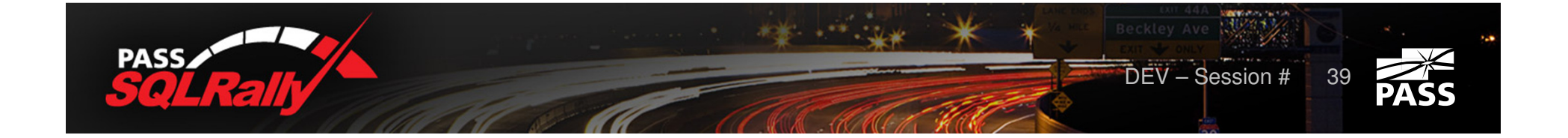

```
; with Boundaries (boundary id)
as
    select Num
    from (values(1), (2), (3), (4), (5), (6)) N(Num)
, Top100 (ID, DateModified)
as
    select top 100 d. ID, d. DateModified
    from
        Boundaries b
            cross apply
                select top 100 ID, DateModified
                from dbo. Data
                where
                    DateModified > @ModDate and
                    $Partition.pfData(DateCreated) = b.boundary id
                order by DateModified, ID
            dorder by DateModified, ID
select d.*
from dbo. Data d join Top100 a on d. Id = a. Id
order by d.DateModified, d.ID
```
- Some cases can be optimized with \$Partition function  $\blacktriangleright$
- Download demo scripts: http://aboutsqlserver.com/presentations $\blacktriangleright$

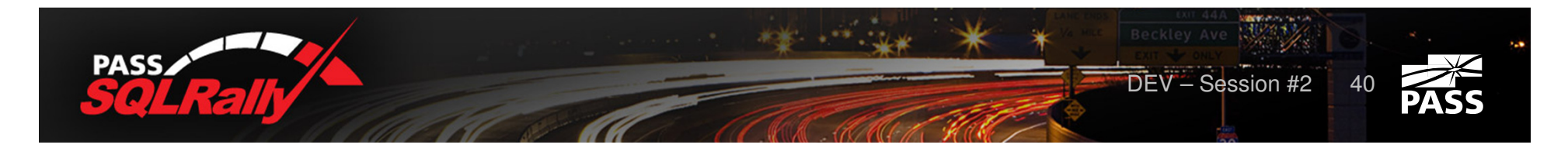

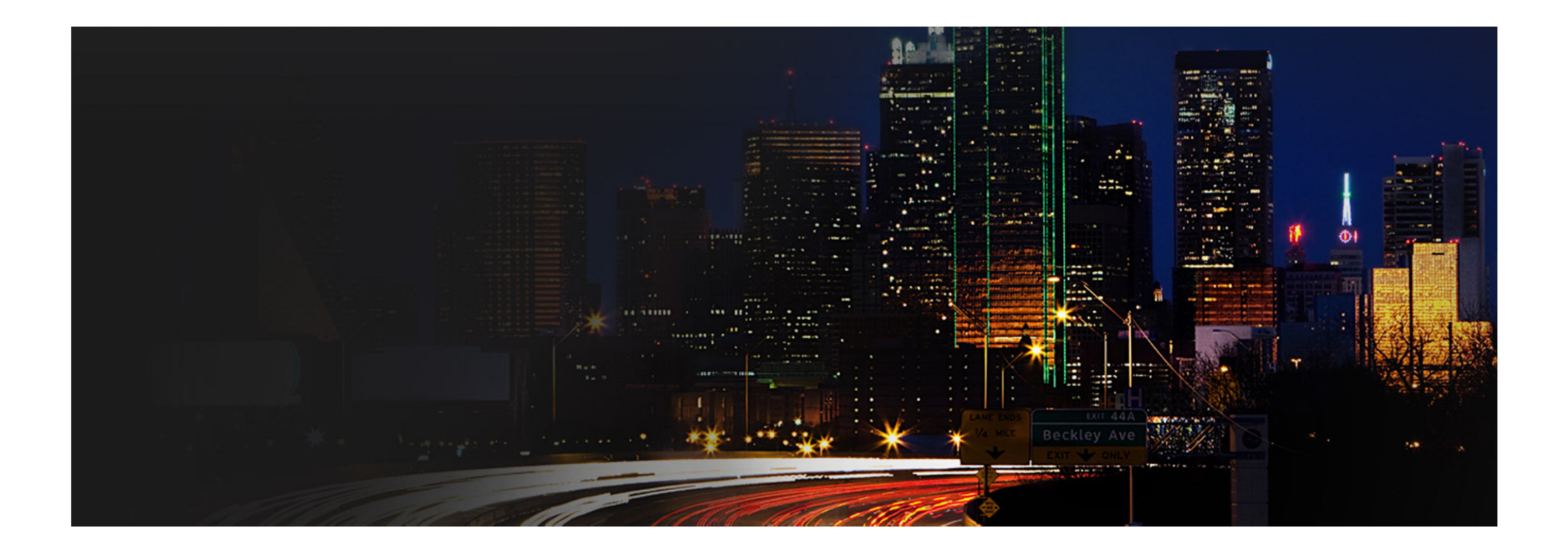

# Fragmentation

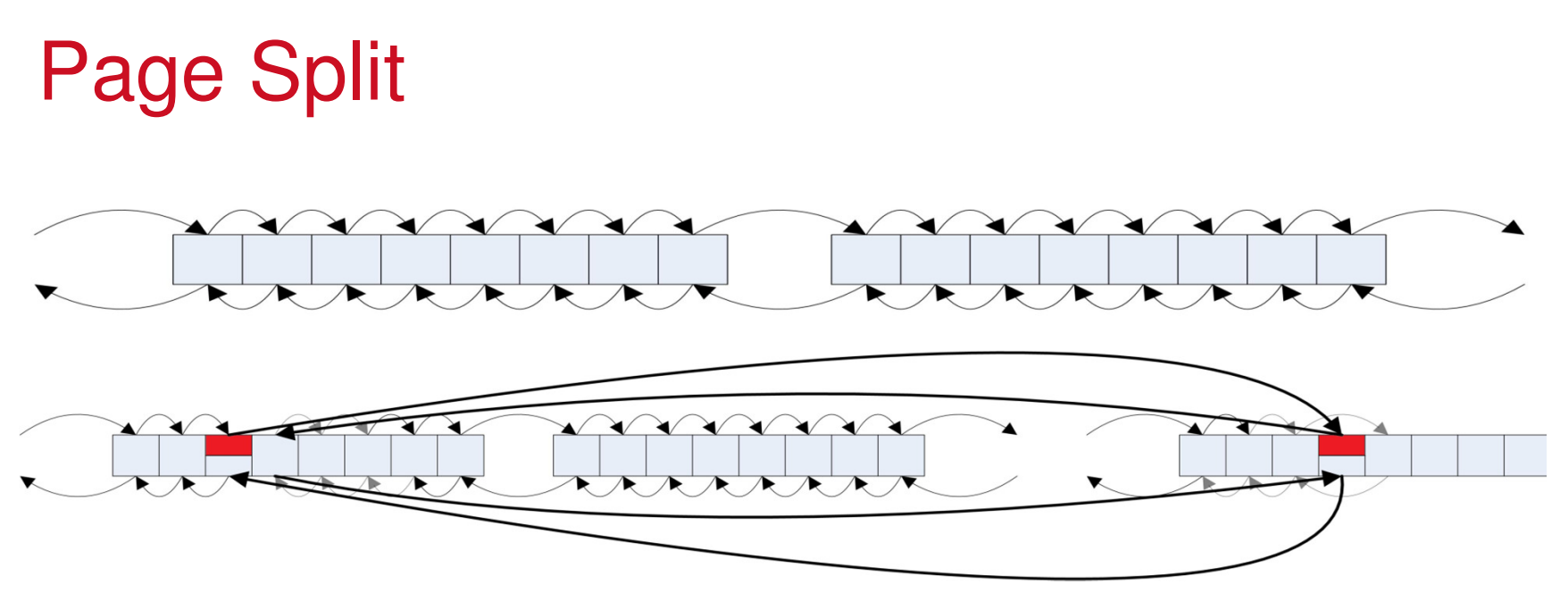

- ▶ SQL Server moves about 50% of the data to another page
- **FILLFACTOR allows to reserve some space on the page** 
	- ▶ Works only on CREATE INDEX/ALTER INDEX REBUILD stage
	- ▶ Decreases Page Splits / Fragmentation but increases index size

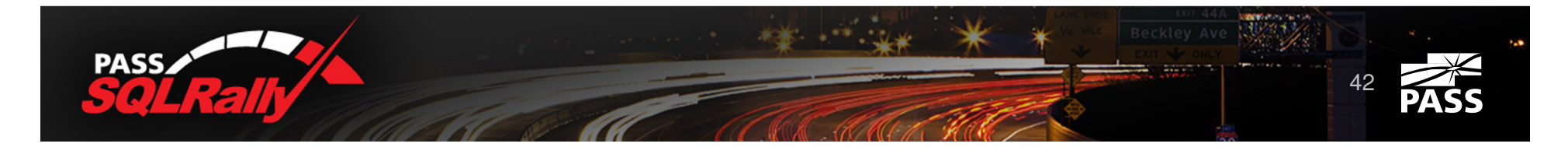

# Patterns increasing fragmentation

- $\blacktriangleright$  Insert/Update increasing size of the row after insert
- ▶ Read Committed Snapshot / Snapshot
- **Indexes on "Truly Random" values** 
	- **Dianomial Dianomic Vert**
	- **Hashbytes**

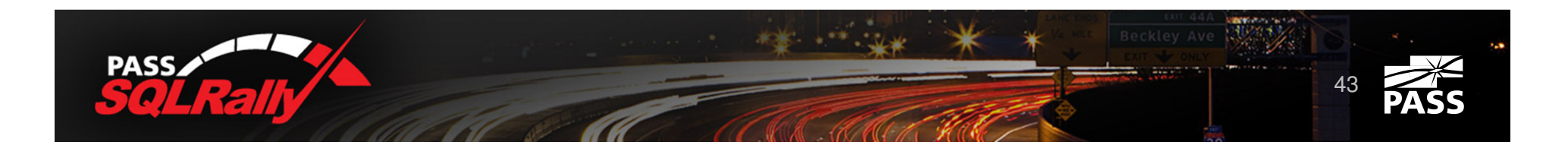

# Fragmentation and System

- **Fiagmentation affects system during SCANS** 
	- ▶ Data Warehouse / Decision Support Systems
	- **Poorly optimized Queries**
- **Fiagmentation has less affect during index SEEK**

**DLTP** 

- **Fiagmentation decreases performance of batch** operations
- ▶ Smaller percent of space usage on the page increases size of the index and uses more memory in the Buffer Pool.

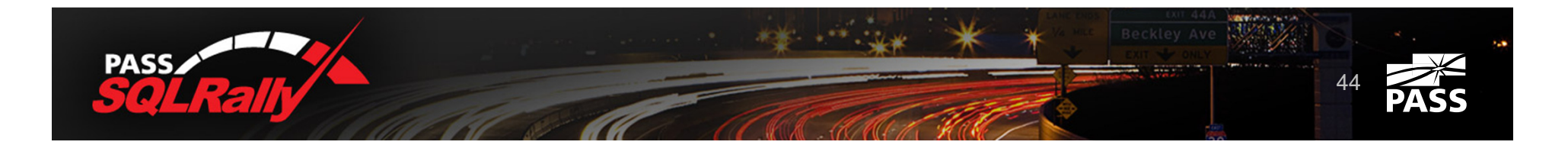

# Index Maintenance

- sys.dm\_db\_index\_physical\_stats▶
	- **avg\_fragmentation\_in\_percent**
	- **avg\_page\_space\_used\_in\_percent**
- ALTER INDEX..REBUILD
	- Recreate the index (and statistics) $\blacktriangleright$
	- Can be online operation with Enterprise Edition▶
	- Recommended( $\ast$ ) if fragmentation  $>$  30%
- ALTER INDEX..REORGANIZE
	- Logical defragmentation
	- Online operation
	- Recommended(\*) if fragmentation between 5% and 30%
- (\*) Books online

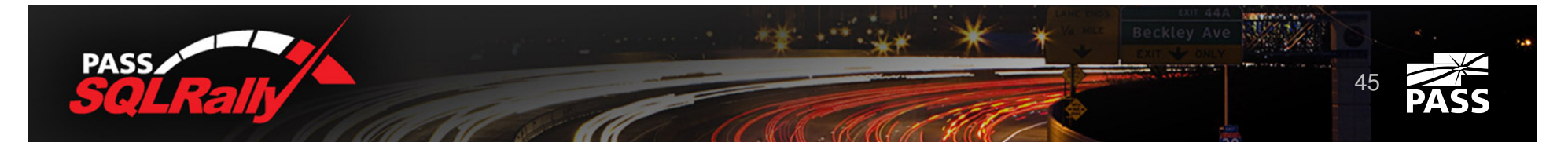

# Factors to consider designing Maintenance Plan

- ▶ System blueprint (OLTP, DW, Mixed)
- ▶ Is system running 24x7x365?
- ▶ SQL Server Edition can I use online index rebuild
- ▶ Are there other DBs on the server?
- ▶ What HA/DR solutions are in place?

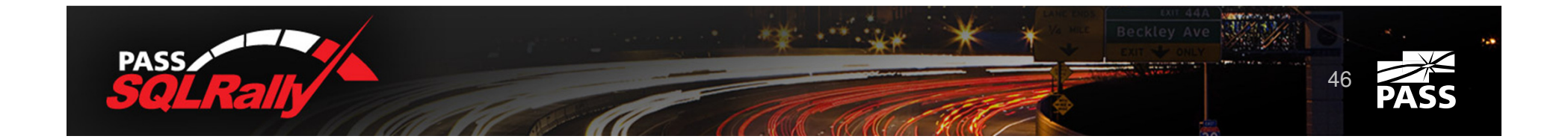

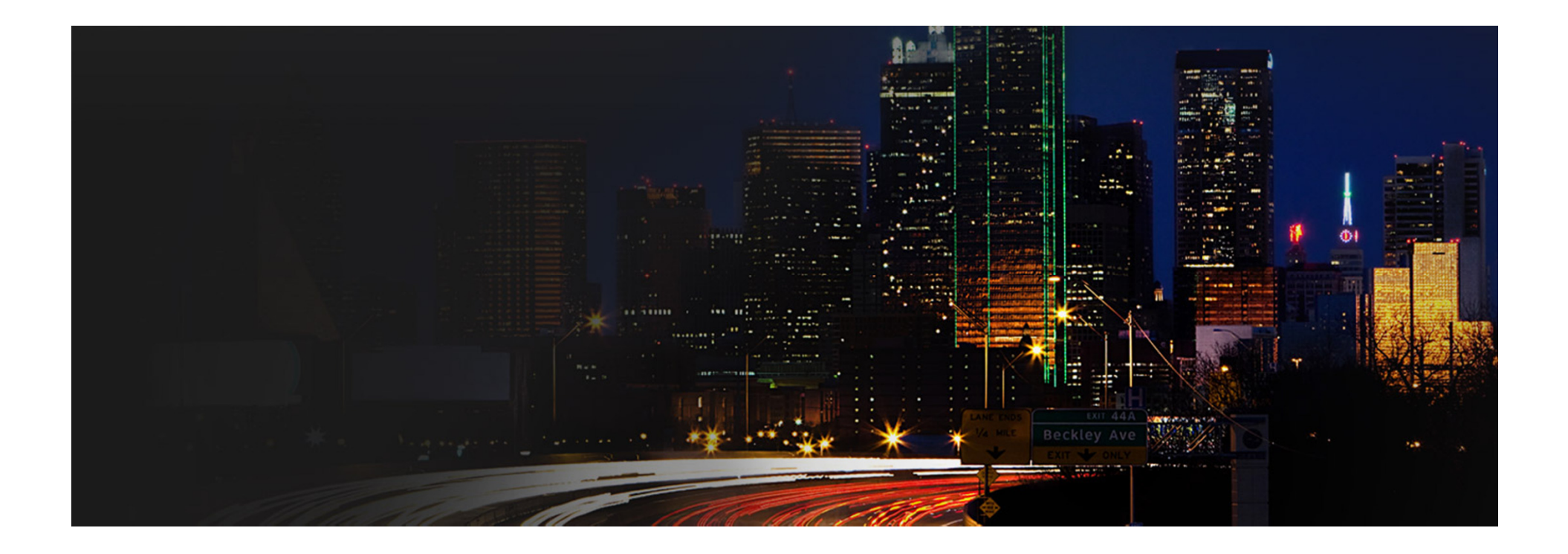

# Indexing Strategies

# Clustered Index

### $\blacktriangleright$  Primary Key != Clustered Index

- Primary key  $\rightarrow$  logical design concept
- $\triangleright$  Clustered Index  $\rightarrow$  physical design concept
- ▶ Ideal Clustered index
	- ▶ Reduces Page Splits / Fragmentation
	- ▶ Optimizes most important queries

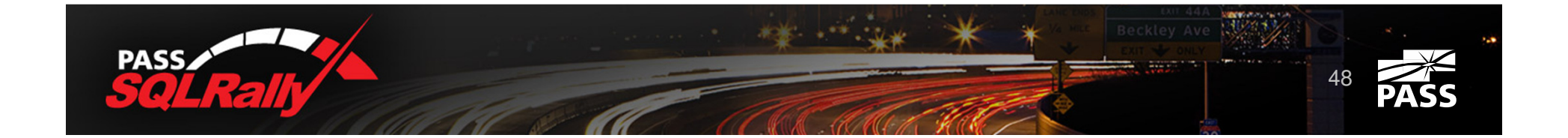

# Clustered Index

### **Ideally Clustered Index would be**

- **> Static** 
	- Data moved to the different place in the data file and all NCI are updated when CI key changed
- **Narrow** 
	- ▶ Data present in every NCI key
- **Delay** Unique
	- ▶ For non-unique clustered indexes SQL Server adds 4 bytes uniquifier int null column
		- Real overhead is between 0 and 8 bytes

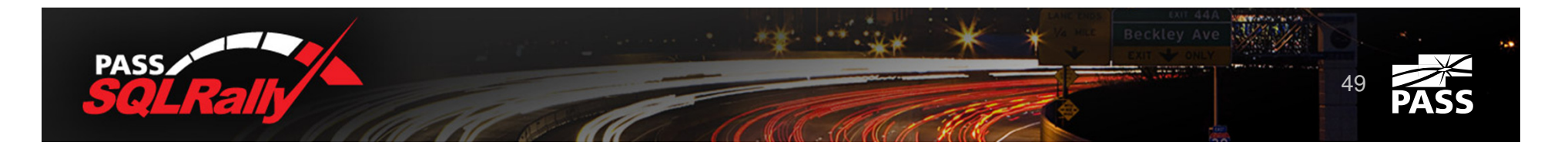

# Identity / Uniqueidentifiers

- ▶ Unique, Static, Narrow
- **Potential problems:** 
	- ▶ Hot Spots serialization during page/extent allocations
	- $\blacktriangleright$  Rarely helps to optimize queries
- ▶ Use cases
	- ▶ Referenced tables (Articles, Customers, etc.)
	- ▶ No other candidates for CI (in some cases)
- $\blacktriangleright$  Identity 4/8 bytes. Uniqueidentifiers 16 bytes
	- $\triangleright$  NEWID() produces fragmentation

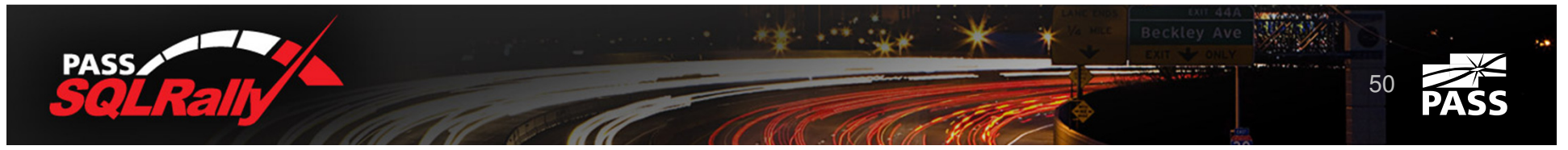

# Logical Partitioning

```
create table dbo. Positions
    CompanyId int not null,
    UTCTimeTag datetime2 (0) not null,
    RecId bigint not null,
    DeviceId int not null,
    Latitude decimal (9, 6) not null,
    Longitude decimal (9, 6) not null
q<sub>O</sub>create unique clustered index IDX CI
on dbo. Positions
(CompanyId, UTCTimeTag, RecId)
go
create nonclustered index IDX NCI
```
on dbo.Positions (CompanyId, DeviceId, UTCTimeTag)

- **Leftmost column identifies** partition
	- **Localizes I/O within the partition**
	- ▶ Could reduce fragmentation in case if right index columns monotonously increase
- **Downsides** 
	- ▶ Potential issues with statistics

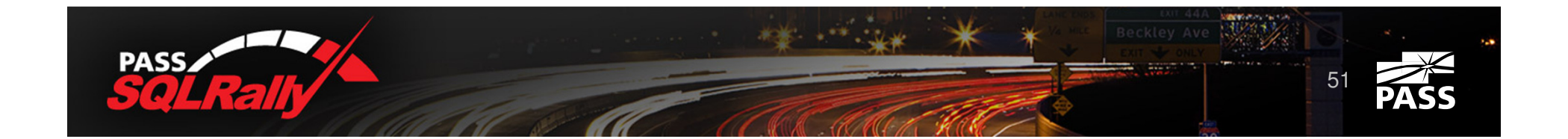

# Nonclustered indexes - Uniqueness

### ▶ Unique Constraint != Unique Index

- Unique Constraint  $\rightarrow$  Logical design concept
- Unique Index  $\rightarrow$  Physical design concept
- **Internally SQL Server uses unique index in both** cases
- ▶ Unique index has more effective structure
	- Intermediate and Root levels don't include row id
- **IDURIER 19 Virtualisher Scheim** Uniqueness helps Query Optimizer

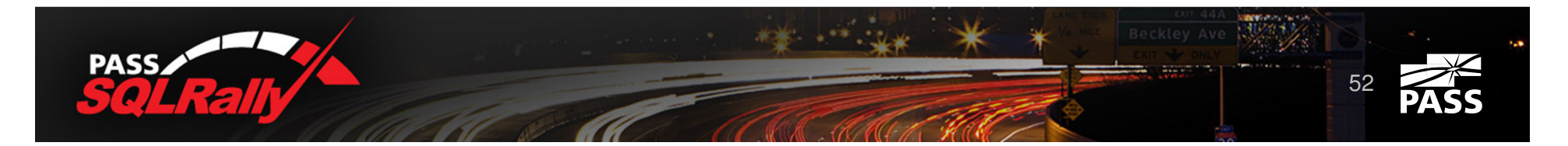

# Nonclustered indexes - Usage

- ▶ SQL Server rarely uses more than one nonclustered index per table in the same statement (index intersection)
- ▶ Composite index with included columns usually more effective than set of narrow one column indexes
	- ▶ Don't forget about data modification and maintenance cost

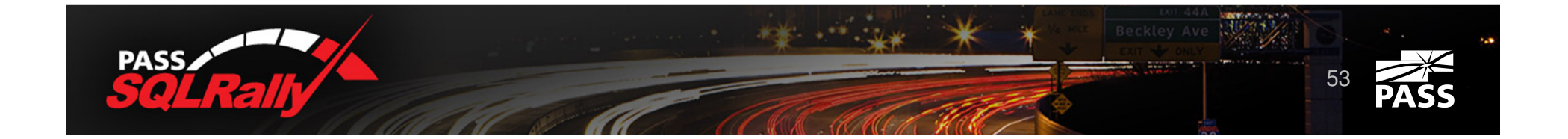

# Nonclustered indexes How many indexes per table?

- **DETP** systems
	- **Many short transactions running simultaneously**
	- Data updates all the time
	- ▶ Simple and optimized queries
		- Minimally required set of indexes
- ▶ Data Warehouse systems
	- Small number of simultaneous complex queries (usually scans)
	- Data updated based on schedule
		- ▶ Number of indexes depend on the queries and update schedule
			- **Dropping and re-creating indexes during data update**
			- ColumnStore indexes

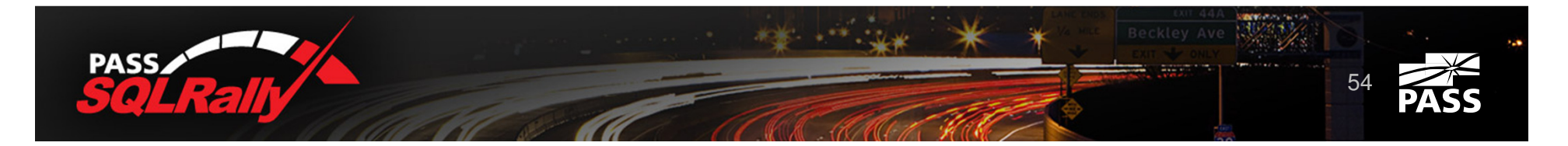

# Keys greater than 900 bytes

- Index on persisted calculated column (CHECKSUM, HASHBYTES)
- Always add original column to *where* clause

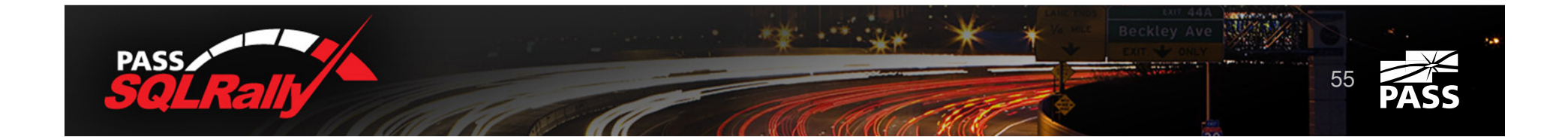

# Indexed Views

- Regular Views Metadata OnlyÞ.
- Indexed Views Data materialized similarly to the tableь
- **Potential issues:** 
	- A lot of restrictions
	- **Maintenance cost**
	- ▶ Behavior varies based on SQL Server edition
		- ▶ Standard Edition requires (NOEXPAND) hint
- Use Cases $\blacktriangleright$ 
	- ▶ Aggregation (Data Warehouse)
	- **D** Join elimination
	- **Vendors code optimization (Enterprise Edition only)**

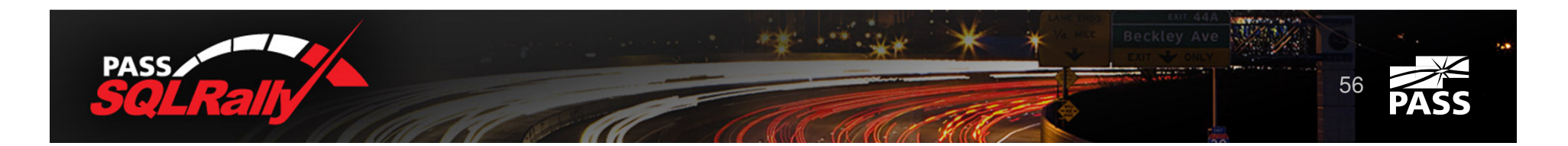

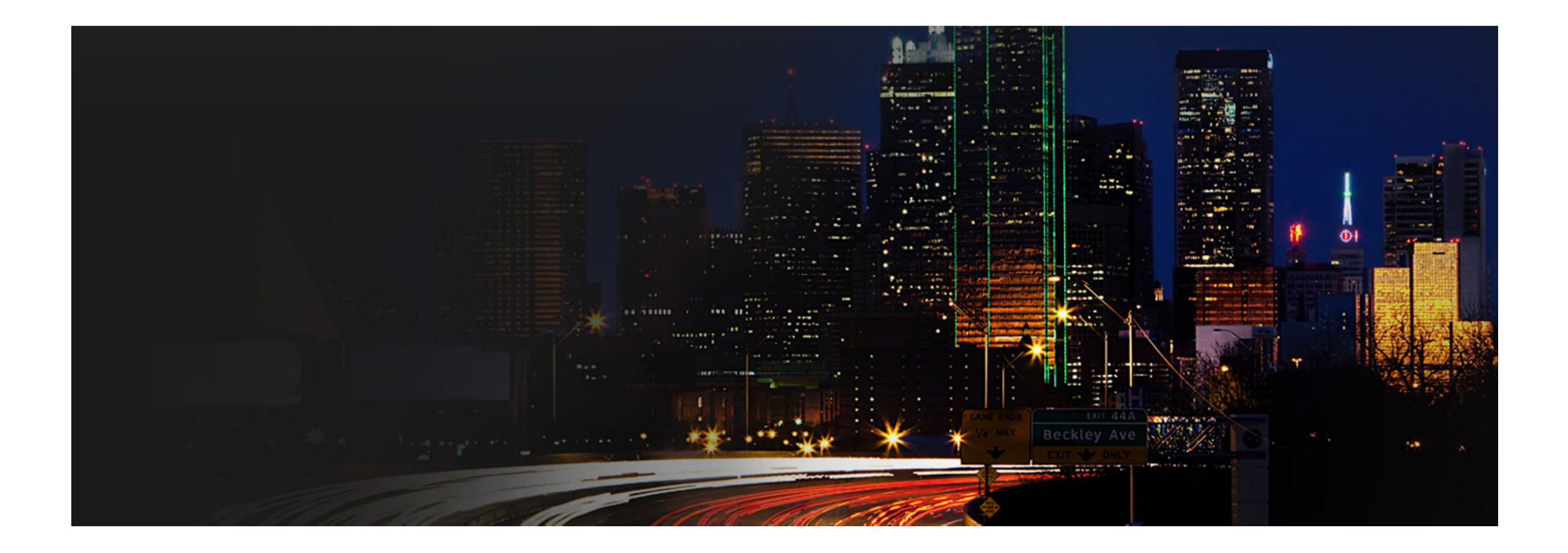

# Optimization Strategies

# Optimization StrategiesNew Systems

- Step 1 creation of minimally required set of indexes:
	- $\blacktriangleright$  Primary keys and clustered indexes
	- **I** Uniqueness support (unique constraints or indexes)
	- ▶ Referential integrity support
	- Indexes for most important queries (when known)

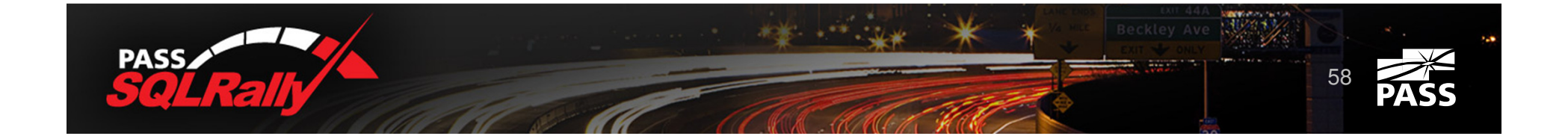

- Step 1
	- Removing redundant indexes $\blacktriangleright$
	- Removing unused indexesь
	- Trivial consolidationЫ
	- Analysis of problematic indexes $\blacktriangleright$

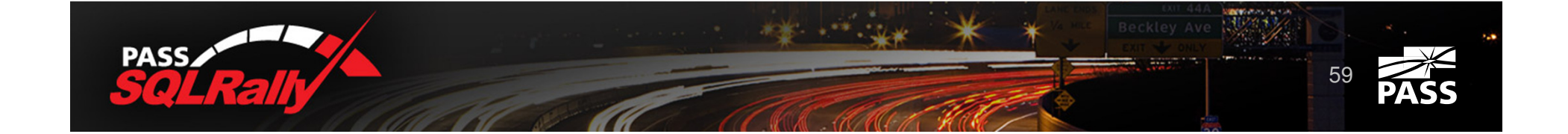

- Step 1
	- **Removing redundant indexes**
	- Removing unused indexes
	- $\blacktriangleright$  Trivial consolidation
	- **Analysis of problematic indexes**

create nonclustered index IDX 1 on dbo. Customers (LastName, FirstName) create nonelustered index IDK 2 on dbo Customers (LastName

- **F** There are always exceptions to the rule
	- ▶ Sometimes key size does matter

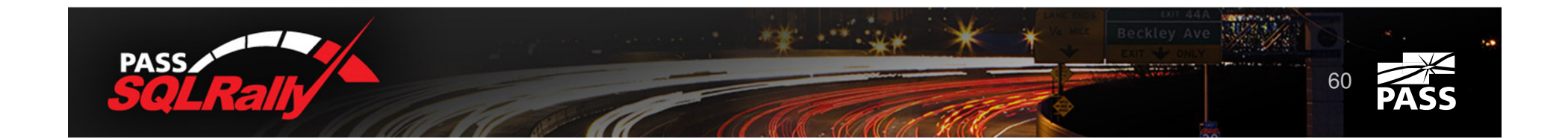

- Step 1
	- Removing redundant indexes

### **Removing unused indexes**

- **Fivial consolidation**
- Analysis of problematic indexes

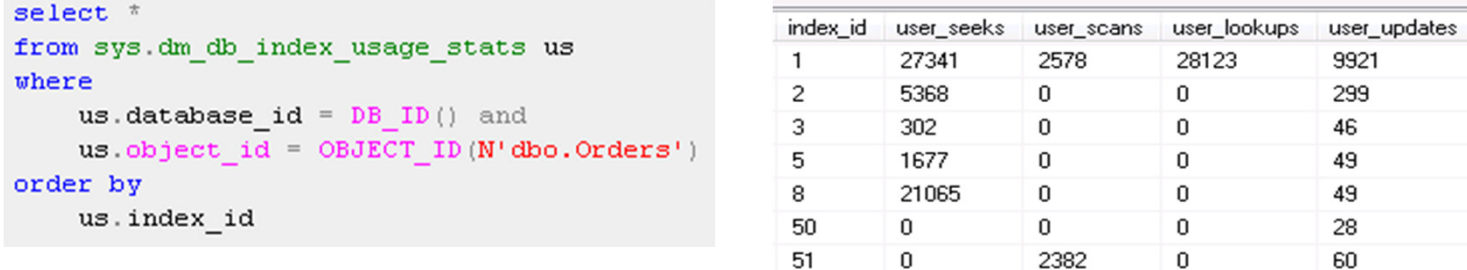

- sys.dm\_db\_index\_operational\_stats more info
- Data clears when server restarts

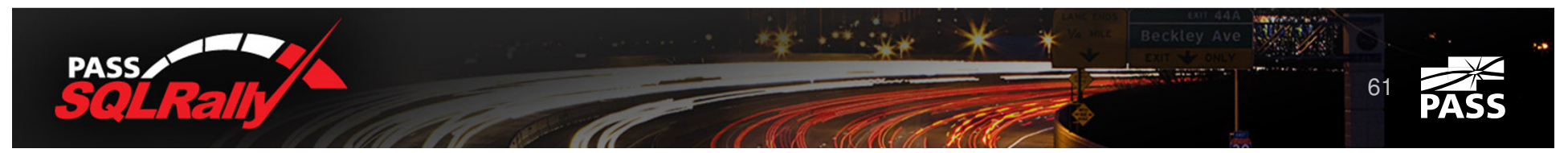

last\_user\_seek

**NULL NULL** 

2012-03-23 15:27:10.270 2012-03-23 15:26:55.697 2012-03-23 15:21:06.557 2012-03-23 15:27:05.317 2012-03-23 15:27:08.737

- Step 1
	- **Removing redundant indexes**
	- Removing unused indexes
	- **Fivial consolidation**
	- **Analysis of problematic indexes**

create nonclustered index IDX 1 on dbo. Customers (LastName, FirstName) include (DateOfBirth)

create nonclustered index IDX 2 on dbo. Customers (LastName) include (Phone)

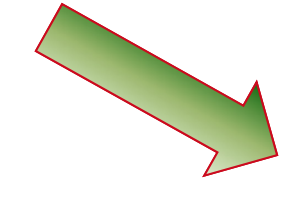

create nonclustered index IDX 3 on dbo. Customers (LastName, FirstName) include(Phone, DateOfBirth)

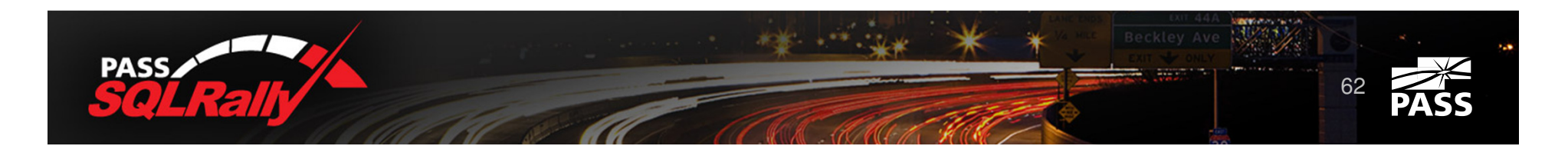

- Step 1
	- **Removing redundant indexes**
	- Removing unused indexes
	- **Fivial consolidation**
	- Analysis of problematic indexes

create nonclustered index IDX 4 on dbo. Orders (OrderDate, Total)

create nonclustered index IDX 5 on dbo. Orders (OrderDate, WarehouseId)

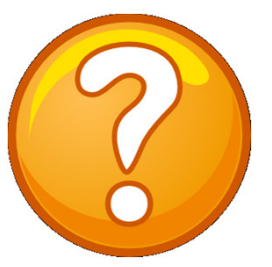

create nonclustered index IDX 6 on dbo. Orders (OrderDate, Total) include (WarehouseId)

create nonclustered index IDX 7 on dbo. Orders (OrderDate, WarehouseId) include (Total)

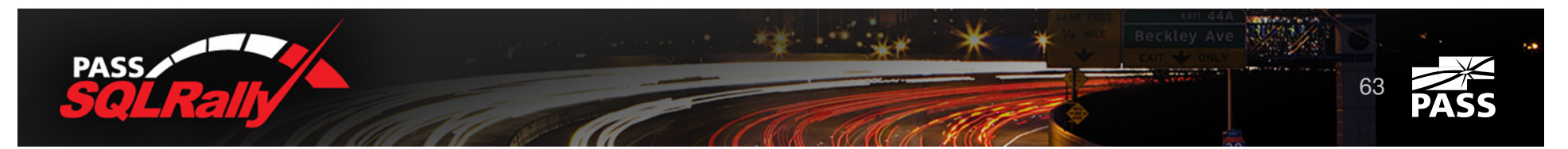

- Step 1
	- Removing redundant indexes $\blacktriangleright$
	- Removing unused indexes
	- Trivial consolidation
	- **Analysis of problematic indexes**

#### select \* from sys.dm db index physical stats (DB ID(), Object Id(N'dbo.Orders'), null, null, 'DETAILED')

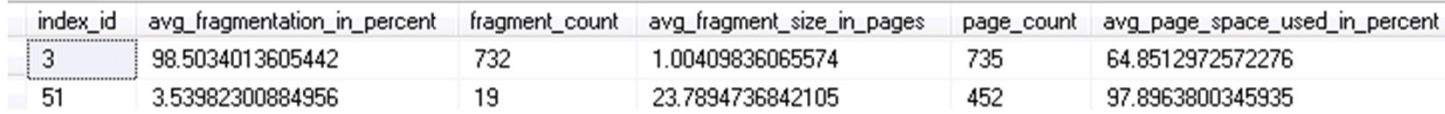

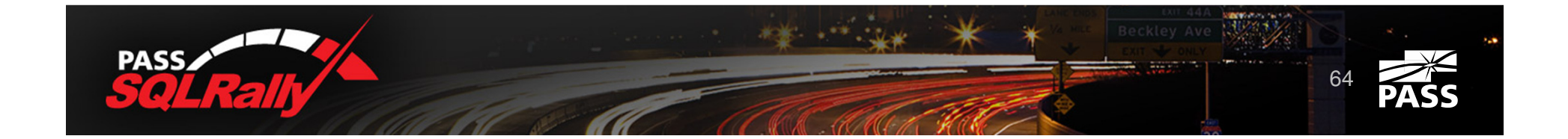

- Step 1
	- Removing redundant indexes $\blacktriangleright$
	- Removing unused indexes
	- Trivial consolidation
	- **Analysis of problematic indexes**

#### select \*

from sys.dm db index operational stats (DB ID (), Object Id (N'dbo.Users'), null, null)

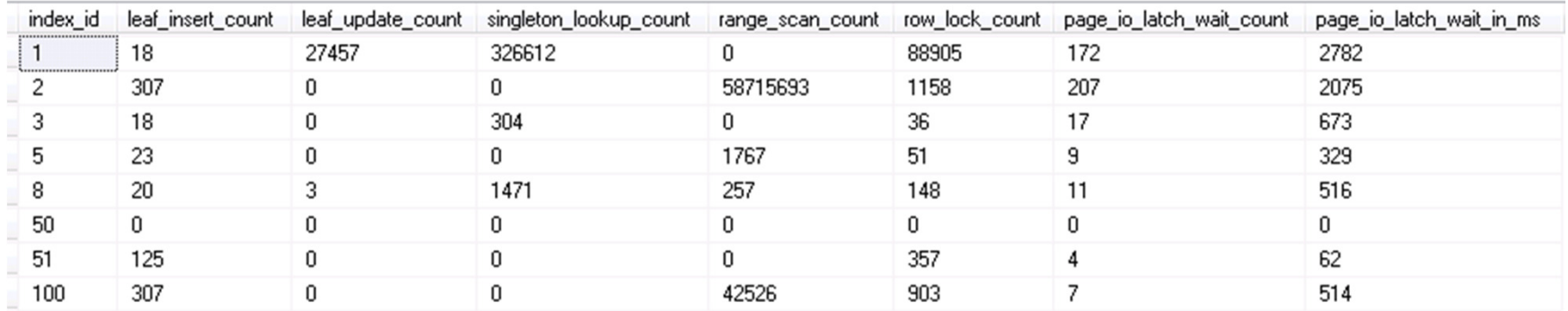

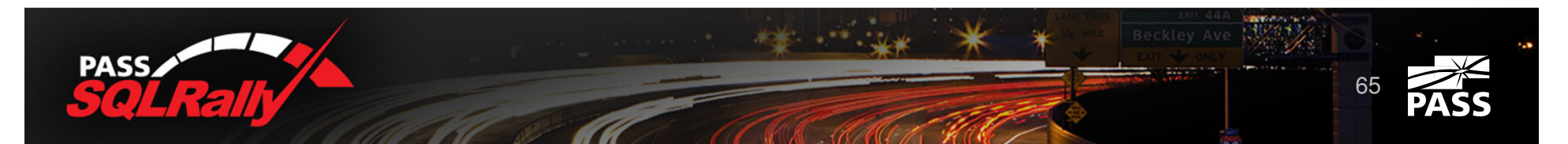

# Optimization Strategy

- **Pinpoint problematic code**
- ▶ Analysis of problematic code
- **Adding new indexes**

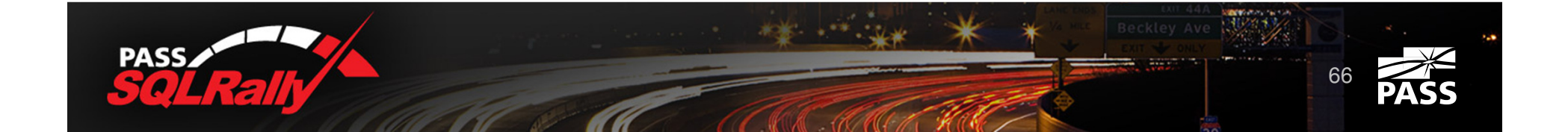

# Optimization Strategy

## **Pinpoint problematic code**

- **Data Management View**
- ▶ SQL Profiler
- ▶ Performance Data Collectors / MDW
- 3<sup>rd</sup> Party tools
- $\blacktriangleright$  Etc.
- ▶ Analysis of problematic code
- **Adding new indexes**

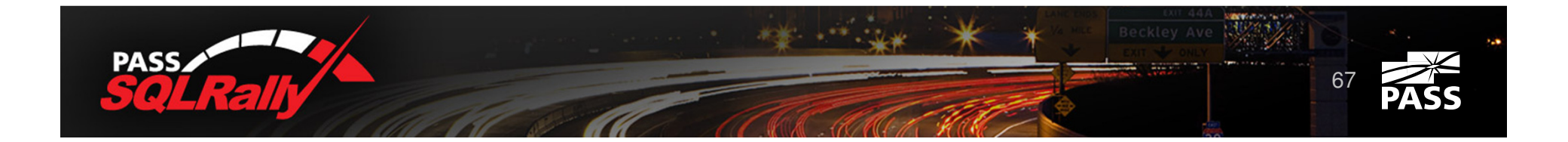

## sys.dm\_exec\_query\_stats

```
SELECT TOP 50
    SUBSTRING(qt.TEXT, (qs.statement start offset/2)+1,
        (1)CASE qs.statement end offset
                WHEN -1 THEN DATALENGTH (qt. TEXT)
                ELSE qs.statement end offset
            END - qs. statement start offset)/2) +1) as [SQL],qs.execution count,
    (qs.total_logical_reads + qs.total_logical_writes)
        / qs.execution count as [Avg IO],
    qp.query plan,
    qs.total logical reads, qs.last logical reads,
    qs.total logical writes, qs.last logical writes,
    qs.total worker time,
    qs.last worker time,
    qs.total_elapsed_time/1000_total_elapsed_time_in_ms,
    qs.last_elapsed_time/1000 last_elapsed_time_in_ms,
    qs. last execution time
FROM
    sys dm exec query stats qs
        OUTER APPLY sys.dm exec sql text (qs.sql handle) qt
        OUTER APPLY sys.dm exec query plan (qs.plan handle) qp
ORDER BY
    [Avg IO] DESC
```
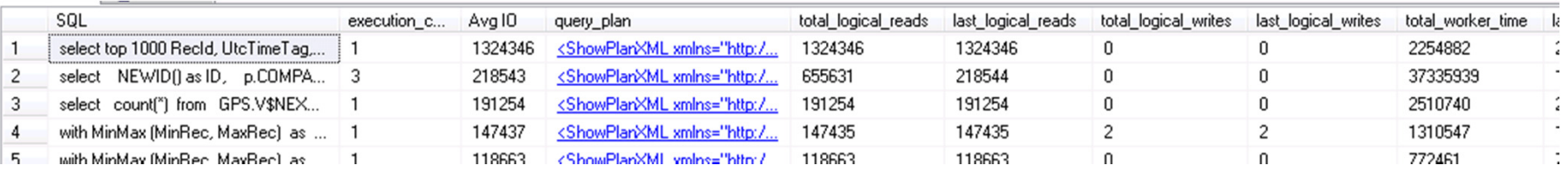

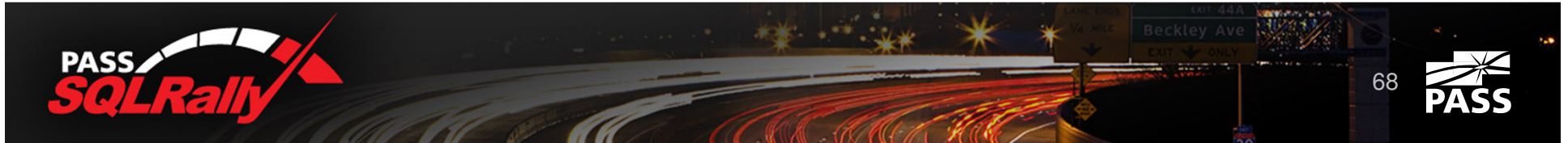

# Optimization Strategy

**Pinpoint problematic code** 

# **Analysis of problematic code**

- ▶ Can code be simplified and/or refactored?
- ▶ Is Statistics up to date?
- ▶ Does recompilation help (parameter sniffing)?
- ▶ Adding new indexes

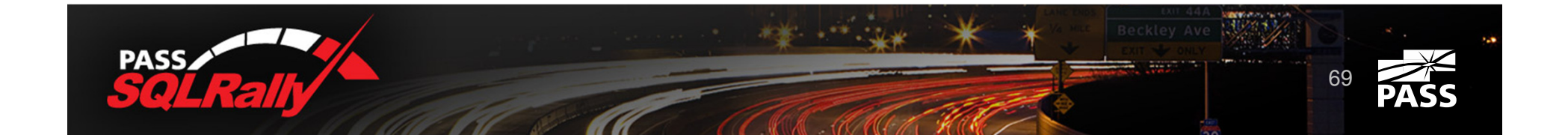

# Tools

- **Missing Indexes DMVs** 
	- Recommend only indexes for *specific* query and s*pecific* plan
	- Do not consider any other factors
- ▶ Database Tuning Advisor
	- ▶ Quality largely depend on what is in the trace
- ▶ Could help to pinpoint the problems (as the helper tools)

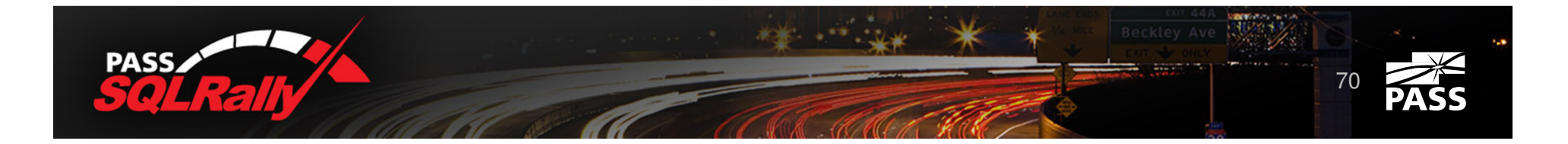

# Q&A

**Figure 1** Thank you very much for attending!

- ▶ Email: dmitri@aboutsqlserver.com
- Blog: http://aboutsqlserver.com
- **Demo scripts:** 
	- ▶ SQL Rally Web Site
	- http://aboutsqlserver.com/presentations

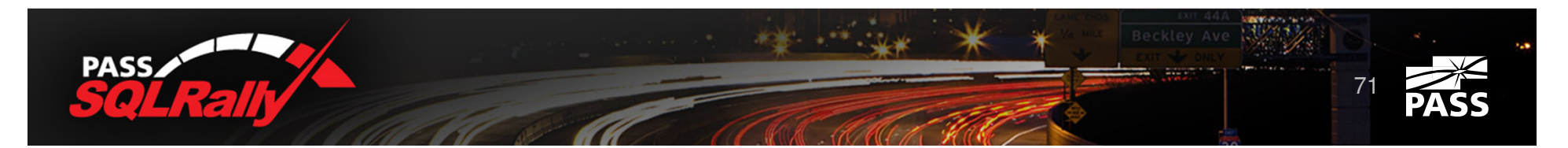